#### **МИНИСТЕРСТВО СЕЛЬСКОГО ХОЗЯЙСТВА РОССИЙСКОЙ ФЕДЕРАЦИИ**

Федеральное государственное бюджетное образовательное учреждение высшего образования **«КУБАНСКИЙ ГОСУДАРСТВЕННЫЙ АГРАРНЫЙ УНИВЕРСИТЕТ ИМЕНИ И. Т. ТРУБИЛИНА»**

#### ИНСТИТУТ ЦИФРОВОЙ ЭКОНОМИКИ И ИННОВАЦИЙ

ектор Мизмтута цифровой **ФМИКИ и ИНноваций.** inodie@win В.А. Семидоцкий 2022 г.

## **Рабочая программа дисциплины**

Эконометрика (продвинутый уровень)

**Направление подготовки** 38.04.01 Экономика

**Направленность «Цифровая экономика в АПК»** (программа магистратуры)

**Уровень высшего образования**  магистратура

> **Форма обучения** Очная, заочная

> > **Краснодар 2022**

Рабочая программа дисциплины «Эконометрика (продвинутый уровень)» разработана на основе ФГОС ВО 38.04.01 «Экономика», утвержденного приказом Министерства науки и высшего образования РФ 11 августа 2020 г. № 939.

Автор:

профессор А. Г. Бурда

Рабочая программа обсуждена и рекомендована к утверждению решением кафедры цифровой экономики от 16 июня 2022 г., протокол № 14.

Заведующий кафедрой

Заведующий кафедрой<br>профессор В. А. Семидоцкий

Рабочая программа одобрена на заседании методической комиссии Института цифровой экономики и инноваций, протокол от 13 июня 2022 г, протокол №8.

Председатель методической комиссии

д-р экон. наук, профессор <u>Дари В. А. Семидоцкий</u>

Руководитель основной профессиональной образовательной программы,

д-р экон. наук, профессор Дерев В. А. Семидоцкий

#### 1 Цель и задачи освоения дисциплины

Целью освоения дисциплины является формирование у обучающихся углубленных знаний, когнитивных умений и практических навыков в области построения и интерпретации эконометрических моделей, востребованных современной цифровой экономикой и научными исследованиями в сфере профессиональной деятельности.

Задачи дисциплины:

- изучение принципов и порядка формирования и преобразования системы экономических данных, определяющей количественные связи между изучаемыми показателями и влияющими на них факторами при исследовании массовых общественных явлений и процессов;

- формирование умений осуществлять сбор, анализ и обработку данных, необходимых для решения эконометрических задач с помощью современного программного обеспечения;

- формирование практических навыков использования современных информационных технологий для решения эконометрических задач, применения эконометрических методов и моделей для решения прикладных задач прогнозирования в цифровой экономике и содержательного интерпретирования полученных результатов.

## 2 Перечень планируемых результатов обучения по дисциплине, соотнесенных с планируемыми результатами освоения ОПОП ВО

#### В результате освоения дисциплины формируются следующие компетеннии:

- ОПК-2 Способен применять продвинутые инструментальные методы экономического и финансового анализа в прикладных и (или) фундаментальных исследованиях;

В результате изучения дисциплины Эконометрика (продвинутый уровень) у обучающегося формируются следующие категории (группы) общепрофессиональных компетенций: научные и прикладные исследования.

## **3 Место дисциплины в структуре ОПОП ВО**

«Эконометрика (продвинутый уровень)» является дисциплиной обязательной части ОПОП ВО подготовки обучающихся по направлению 38.04.01 Экономика направленность «Цифровая экономика в АПК».

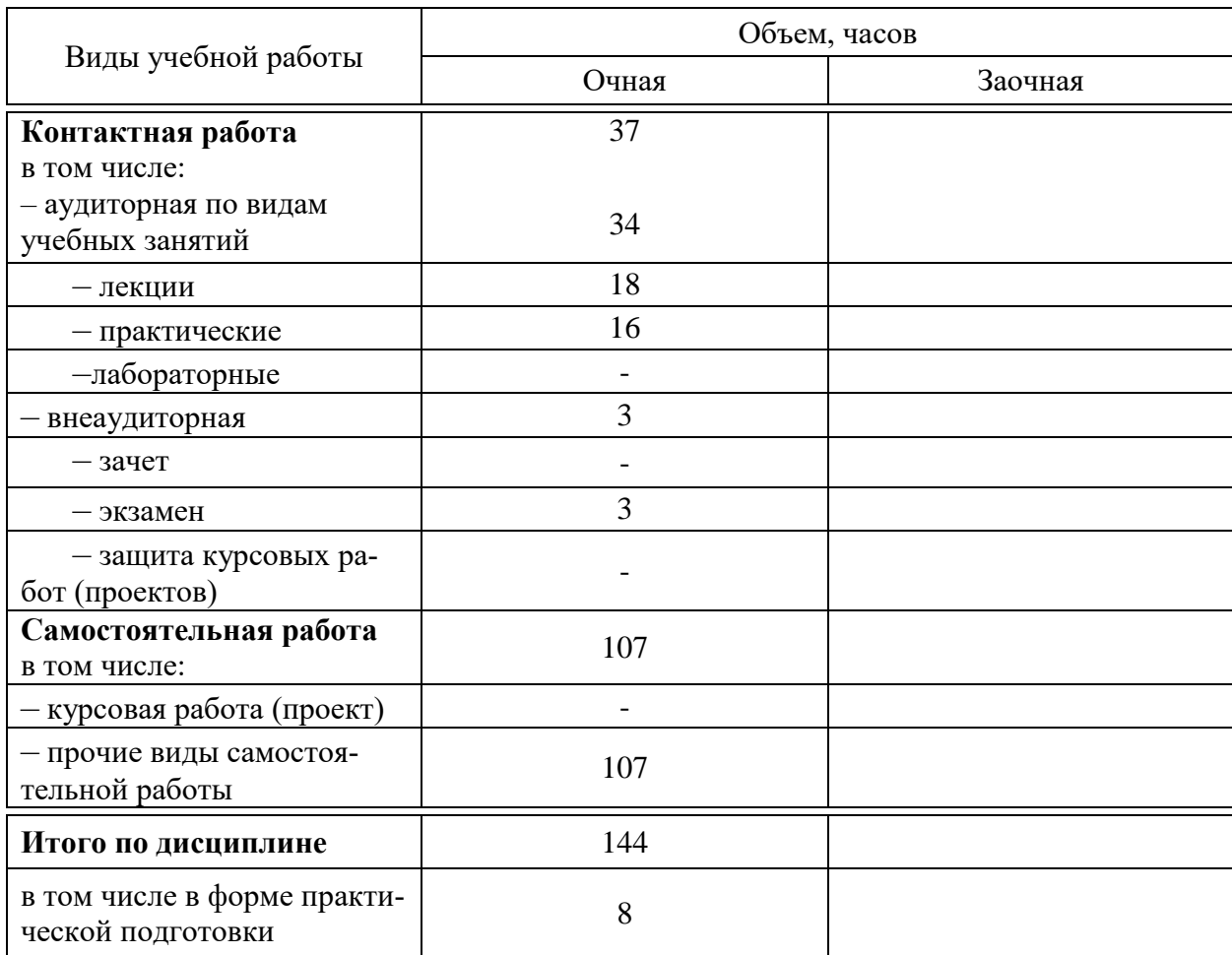

## **4 Объем дисциплины** (144 час., 4 зачетных единиц)

# **5 Содержание дисциплины**

По итогам изучаемой дисциплины студенты (обучающиеся) сдают: экзамен в 2 семестре.

Дисциплина изучается на 1 курсе, во 2 семестре по учебному плану очной формы обучения.

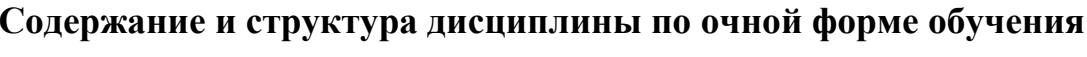

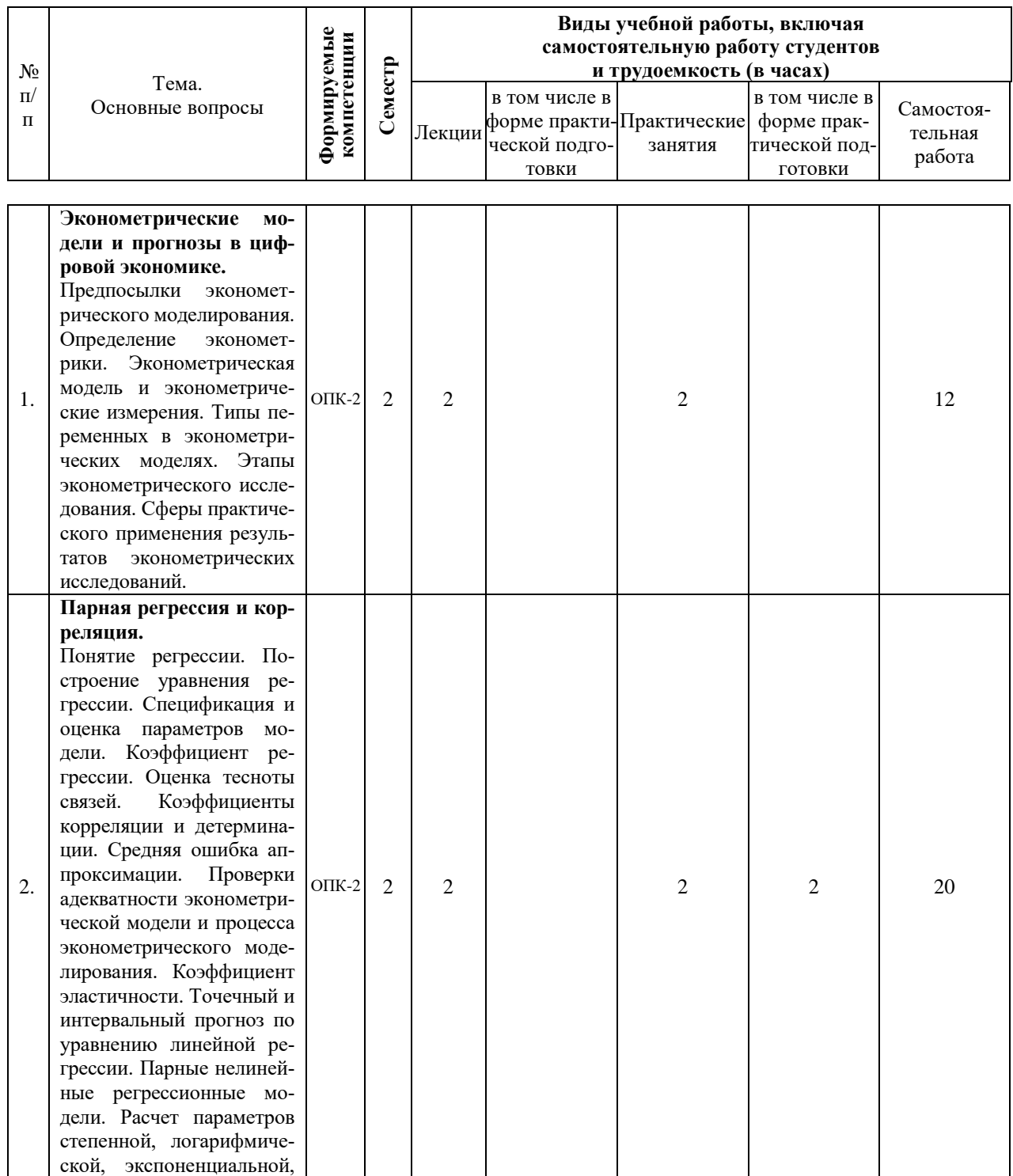

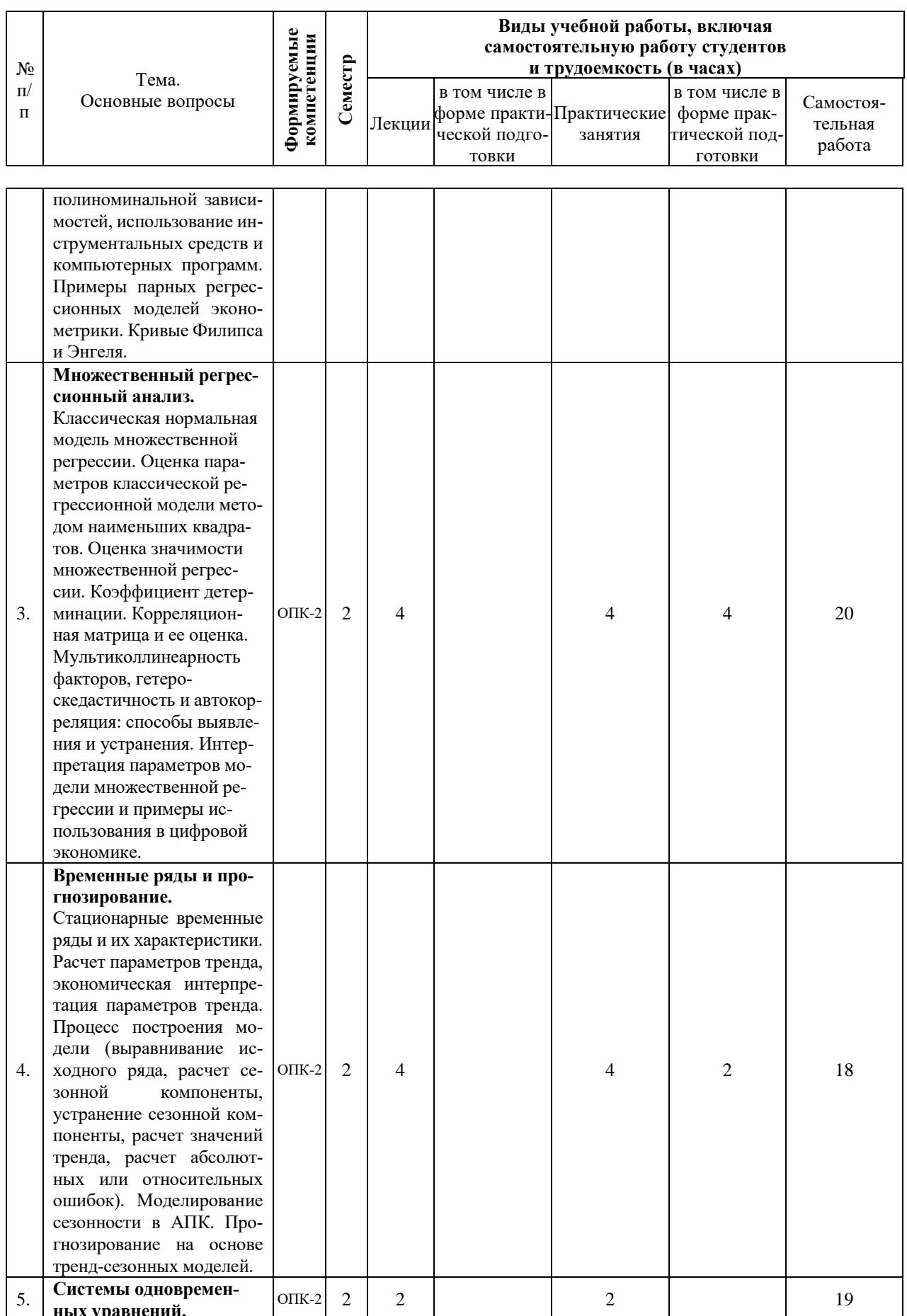

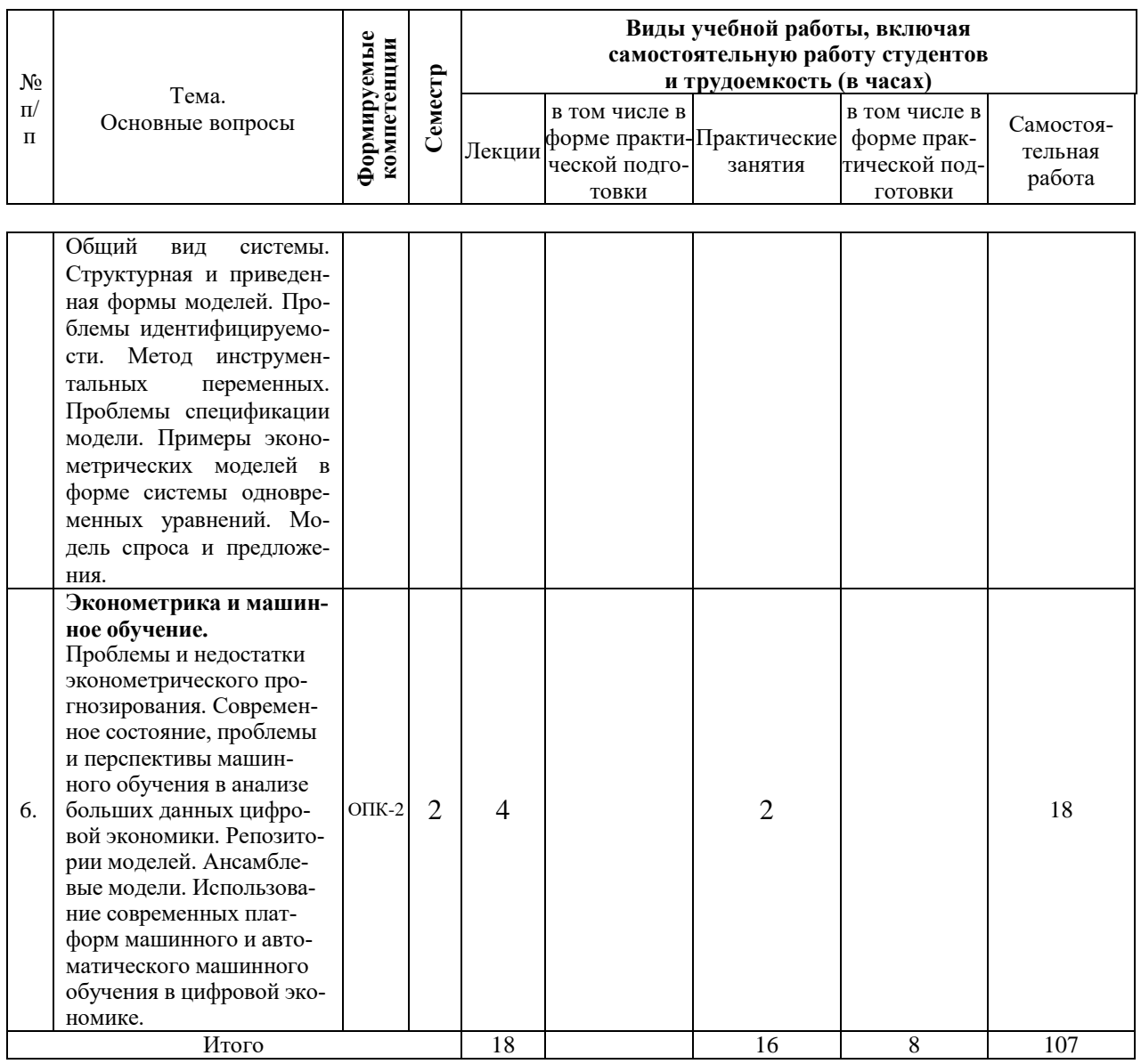

## **6 Перечень учебно-методического обеспечения для самостоятельной работы обучающихся по дисциплине**

Методические указания (для самостоятельной работы)

1. Бурда А. Г. Эконометрика (продвинутый уровень) : метод. рекомендации к самостоятельной работе для обучающихся по направлению подготовки 38.04.01 Экономика направленность «Цифровая экономика в АПК» / сост. А. Г. Бурда. – Краснодар : КубГАУ, 2022. – 39 с. (Подготовлено к размещению на портал [https://edu.kubsau.ru/course/view.php?id=118\)](https://edu.kubsau.ru/course/view.php?id=118).

2. Математическое моделирование и анализ данных в агрономии : метод. указания для самостоятельной работы / сост. А. Г. Бурда, С. Н. Косников.  $Kpachogap$  :  $Ky6\Gamma AY, 2019. - 42$  с. https://edu.kubsau.ru/file.php/118/5 MU\_MMiADvA\_k\_samostojatelnoi\_rabote [527837\\_v1\\_.PDF](https://edu.kubsau.ru/file.php/118/5_MU_MMiADvA_k_samostojatelnoi_rabote_527837_v1_.PDF)

3. Бурда А. Г. Математическое моделирование и анализ данных в агрономии: методические указания к самостоятельной работе // А. Г. Бурда, С. Н. Косников. – Краснодар: КубГАУ, 2020. – 42 с. https://edu.kubsau.ru/file.php/118/5 MU\_MMiADvA\_k\_samostojatelnoi\_rabote\_ [527837\\_v1\\_.PDF](https://edu.kubsau.ru/file.php/118/5_MU_MMiADvA_k_samostojatelnoi_rabote_527837_v1_.PDF)

4. Анализ данных и интеллектуальные системы : метод. рекомендации по контактной и самостоятельной работе / сост. А. Г. Бурда, С. Н. Косников. – Краснодар : КубГАУ, 2022. – 80 с.<https://edu.kubsau.ru/course/view.php?id=118>

5. Форман Д. Много цифр. Анализ больших данных при помощи Excel / Форман Д.; Пер. с англ. Соколовой А. – Москва : Альпина Пабл., 2016. – 461 с. ISBN 978-5-9614-5032-3. – URL: [https://znanium.com/catalog/product/551044.](https://znanium.com/catalog/product/551044)

6. Козлов, А. Ю. Статистический анализ данных в MS Excel : учеб. пособие / А. Ю. Козлов, В. С. Мхитарян, В. Ф. Шишов. – Москва : ИНФРА-М, 2019. – 320 с. – www.dx.doi.org/10.12737/2842. - ISBN 978-5-16-101024-2. – URL:<https://znanium.com/catalog/product/987337>

## 7 Фонд оценочных средств для проведения промежуточной аттестации

#### 7.1 Перечень компетенций с указанием этапов их формирования в процессе освоения ОПОП ВО

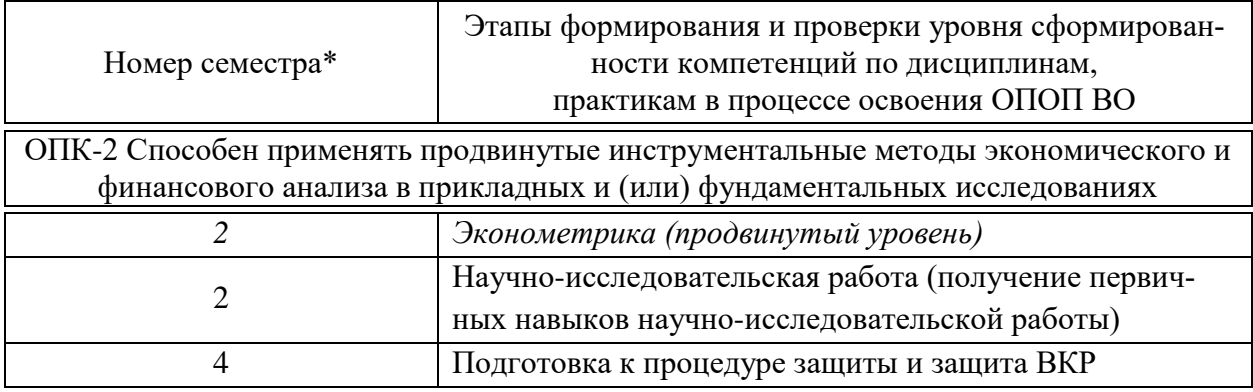

## 7.2 Описание показателей и критериев оценивания компетенций на различных этапах их формирования, описание шкалы оценивания

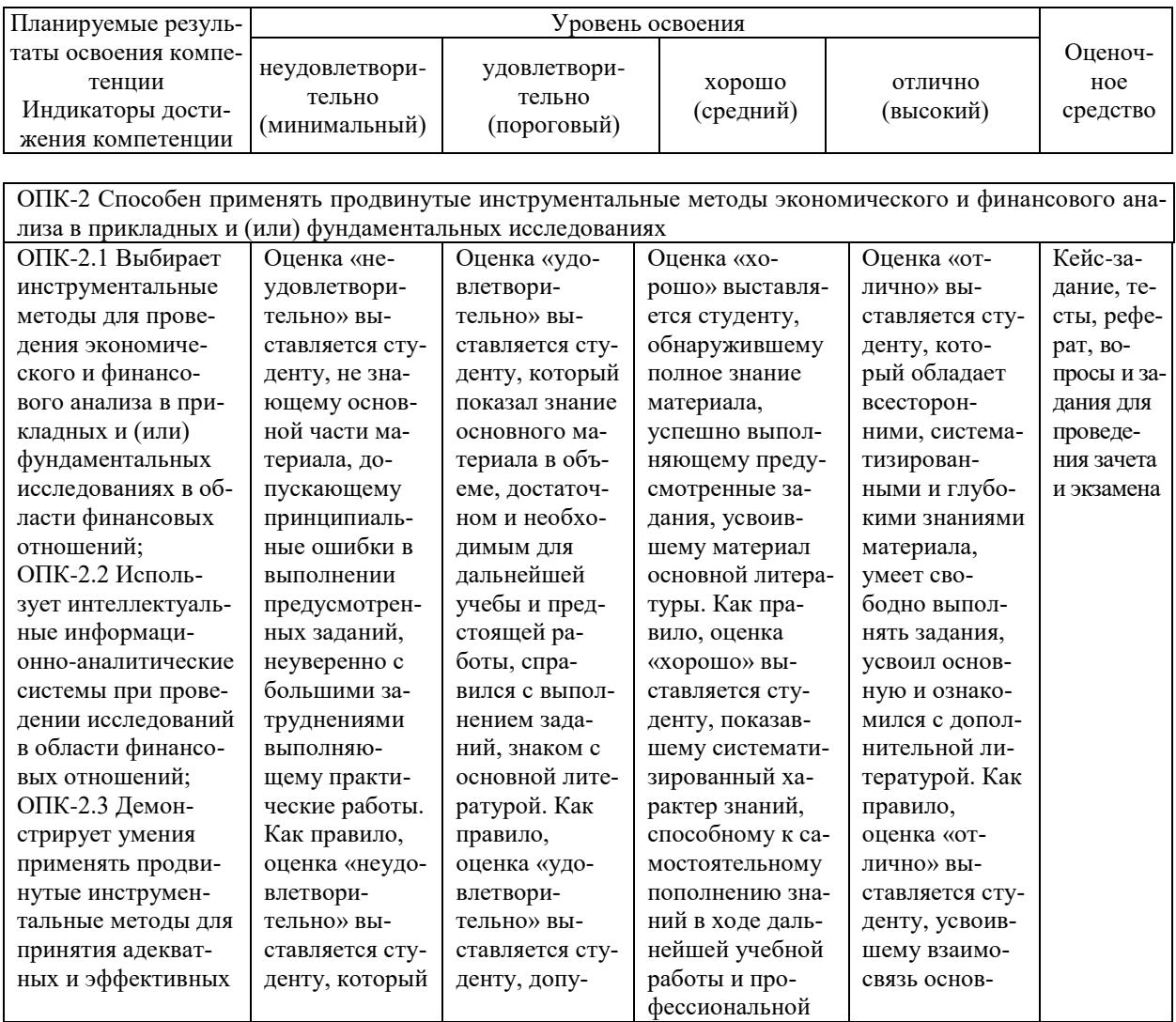

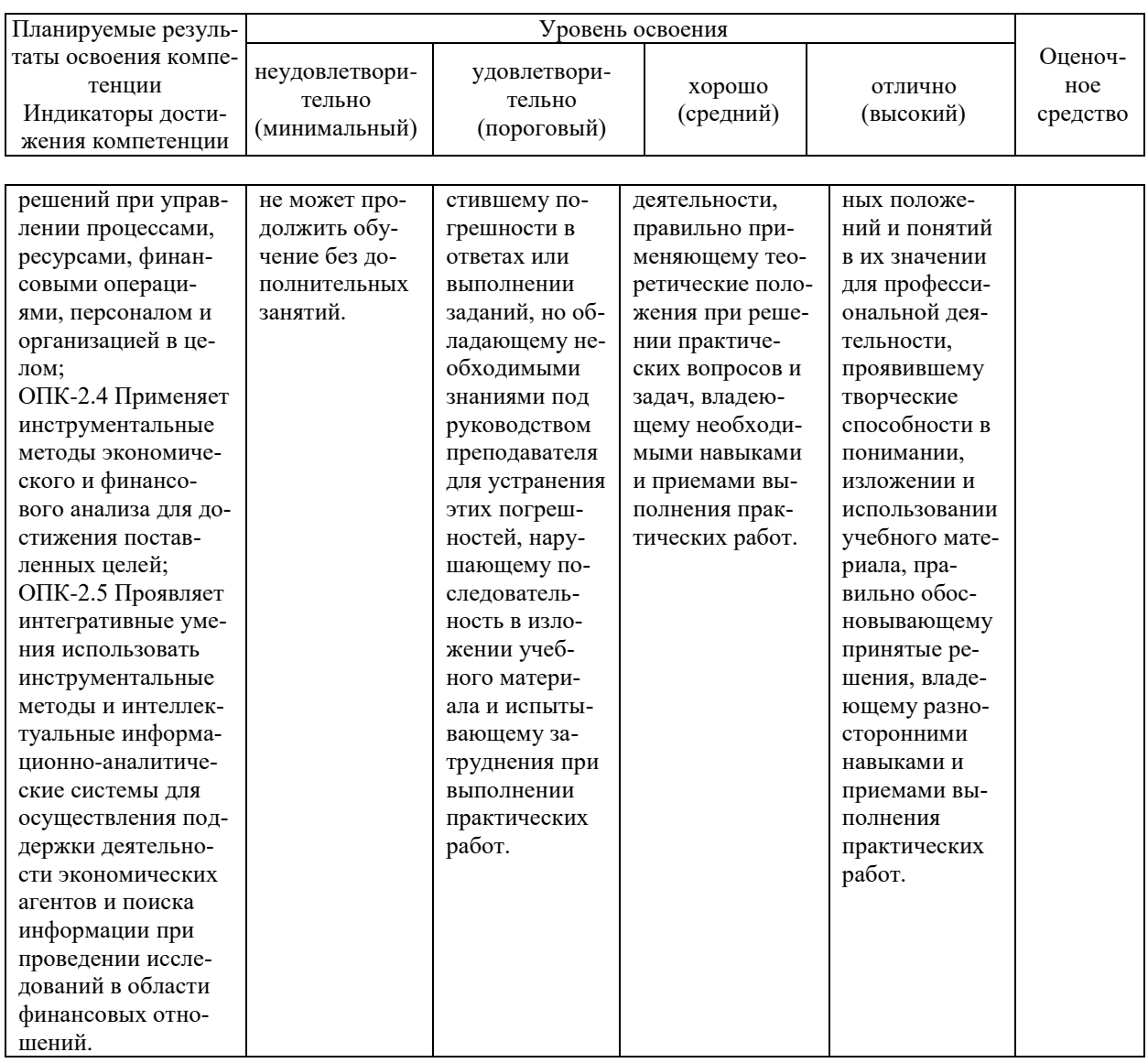

7.3 Типовые контрольные задания или иные материалы, необходимые для оценки знаний, умений, навыков и опыта деятельности, характеризующих этапы формирования компетенций в процессе освоения ОПОП ВО

7.3.1 Оценочные средства по компетенции ОПК-2 Способен применять продвинутые инструментальные методы экономического и финансового анализа в прикладных и (или) фундаментальных исследованиях в области финансовых отношений, в том числе с использованием интеллектуальных информационно-аналитических систем

7.3.1.1 Для текущего контроля по компетенции ОПК-2 Способен применять продвинутые инструментальные методы экономического и финансового анализа в прикладных и (или) фундаментальных исследованиях в области финансовых отношений, в том числе с использованием интеллектуальных информационно-аналитических систем

#### Кейс-залания

Задание 1. Имеются данные о значениях показателей производства озимой пшеницы.

| $N_{\! \! \Omega}$<br>пред-<br>прия- | Урожай-<br>ность с<br>1 га, ц | Продолжи-<br>тельность<br>уборки,<br>дней | Внесение минераль-<br>ных удобрений на<br>1 га,<br>КГ Д. В. | Качество<br>почв, балл. | Среднегодовая<br>оплата труда, тыс.<br>руб. / чел. |  |  |
|--------------------------------------|-------------------------------|-------------------------------------------|-------------------------------------------------------------|-------------------------|----------------------------------------------------|--|--|
| тия                                  | $\mathcal{Y}$                 | $\mathcal{X} _I$                          | $x_2$                                                       | $\chi_3$                | $x_4$                                              |  |  |
| $\mathbf{1}$                         | 42,0                          | 15                                        | 156                                                         | 68                      | 217,5                                              |  |  |
| $\overline{2}$                       | 53,0                          | 9                                         | 156                                                         | 80                      | 243,4                                              |  |  |
| $\overline{3}$                       | 40,0                          | 14                                        | 158                                                         | 55                      | 289,1                                              |  |  |
| $\overline{4}$                       | 31,0                          | 13                                        | 84                                                          | 45                      | 198,4                                              |  |  |
| $\overline{5}$                       | 60,1                          | 11                                        | 149                                                         | 87                      | 305,4                                              |  |  |
| 6                                    | 61,2                          | 13                                        | 145                                                         | 88                      | 255,6                                              |  |  |
| $\overline{7}$                       | 62,0                          | 9                                         | 280                                                         | 90                      | 237,8                                              |  |  |
| $\overline{8}$                       | 46,1                          | 13                                        | 134                                                         | 78                      | 324,5                                              |  |  |
| 9                                    | 42,0                          | 15                                        | 163                                                         | 65                      | 319,7                                              |  |  |
| 10                                   | 45,3                          | 14                                        | 115                                                         | 70                      | 268,3                                              |  |  |
| 11                                   | 28,4                          | $\overline{17}$                           | 97                                                          | 64                      | 235,7                                              |  |  |
| 12                                   | 45,5                          | 15                                        | 157                                                         | 61                      | 318,1                                              |  |  |
| $\overline{13}$                      | 34,0                          | 18                                        | 81                                                          | 51                      | 366,4                                              |  |  |
| 14                                   | 38,0                          | 16                                        | 103                                                         | 63                      | 342,5                                              |  |  |
| 15                                   | 40,5                          | 13                                        | 115                                                         | 66                      | 302,5                                              |  |  |
| 16                                   | 68,0                          | 11                                        | 300                                                         | 88                      | 268,9                                              |  |  |
| 17                                   | 48,1                          | 9                                         | 164                                                         | 48                      | 285,4                                              |  |  |
| 18                                   | 66,0                          | 11                                        | 280                                                         | 80                      | 344,0                                              |  |  |
| 19                                   | 69,5                          | 10                                        | 320                                                         | 94                      | 317,9                                              |  |  |
| 20                                   | 64,0                          | 12                                        | 250                                                         | 76                      | 353,4                                              |  |  |
| 21                                   | 36,5                          | 17                                        | 97                                                          | 53                      | 344,7                                              |  |  |
| 22                                   | 38,9                          | $\overline{7}$                            | 97                                                          | 64                      | 288,9                                              |  |  |
| 23                                   | 56,0                          | 10                                        | 140                                                         | 80                      | 234.6                                              |  |  |
| 24                                   | 61,0                          | 12                                        | 260                                                         | 86                      | 357,4                                              |  |  |
| 25                                   | 44,0                          | 15                                        | 115                                                         | 70                      | 318,0                                              |  |  |

Таблина 1 – Показатели произволства озимой пшенины\*

\*Источник исходных данных для задачи: Статистика: метод. рекомендации / сост. К. Н. Горпинченко [и др.]. - Краснодар: КубГАУ, 2017. - 61 с.

Требуется:

1) построить графическую модель урожайности - функцию зависимости урожайности от одного из факторов (по индивидуальному варианту) в виде точечной диаграммы средствами MS Excel;

2) изучить форму связи между урожайностью и одним из факторов (по варианту), построить линии тренда (линии регрессии), используя следующие аппроксимирующие функции: линейную, экспоненциальную, логарифмическую, степенную;

3) найти оценки коэффициентов уравнения регрессии и определить достоверность аппроксимации, вычислив коэффициент детерминации для каждой функции, заполнить таблицу 2;

4) определить тесноту связи между урожайностью и изучаемым фактором, вычислив коэффициент корреляции.

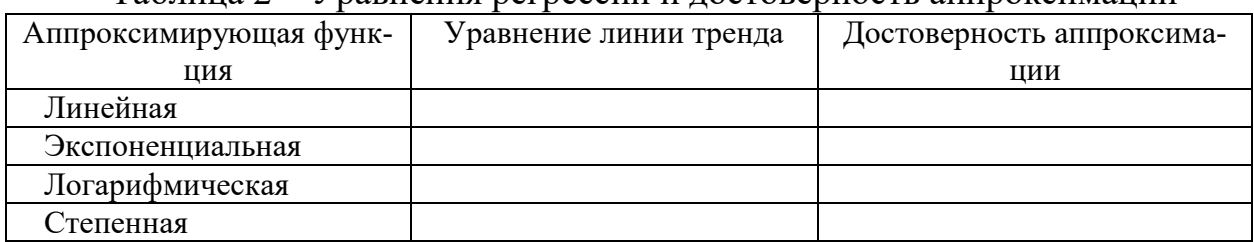

Таблина 2 – Уравнения регрессии и лостоверность аппроксимации

 $3a$ дание 2

Проведите анализ данных о значениях показателей производства озимой пшеницы (см. таблицу 1), используя надстройку MS Excel «Анализ данных»:

1) постройте матрицу корреляции и определите тесноту связей между факторными и результативным показателем,

2) проверьте наличие мультиколлинеарности, изучив межфакторную корреляцию,

3) постройте математическую модель урожайности – уравнение множественной линейной регрессии,

4) определите коэффициенты множественной детерминации и корреляции,

5) интерпретируйте полученную информацию.

#### Задание 3.

В соответствии с индивидуальным вариантом произвести сбор исходные данных. Построить модифицированную производственную функцию А. Тинбергена:

$$
Y = a_0 \times K^{a_1} \times L^{a_2} \times e^{\gamma \times (t_i - t_0)}.
$$
 (1)

Построить кривые выпуска и карту изоквант, смоделировать прогнозные значения валовой продукции на 3-х летний период.

Построить производственную функции, когда информационный ресурс рассматривается в составе НТП

$$
Y = a_0 \times K^{a_1} \times L^{a_2} \times e^{\gamma \times I} \tag{2}
$$

и когда информационный ресурс как отдельный фактор производства

$$
Y = a_0 \times K^{a_1} \times L^{a_2} \times I^{\gamma}.
$$
 (3)

Произвести расчет прогнозных значений валовой продукции на 3-х летний период, сравнить их между собой.

Задание 4. По данным семи областям региона N известны значения двух признаков:

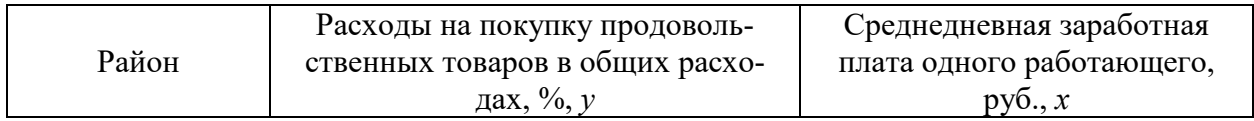

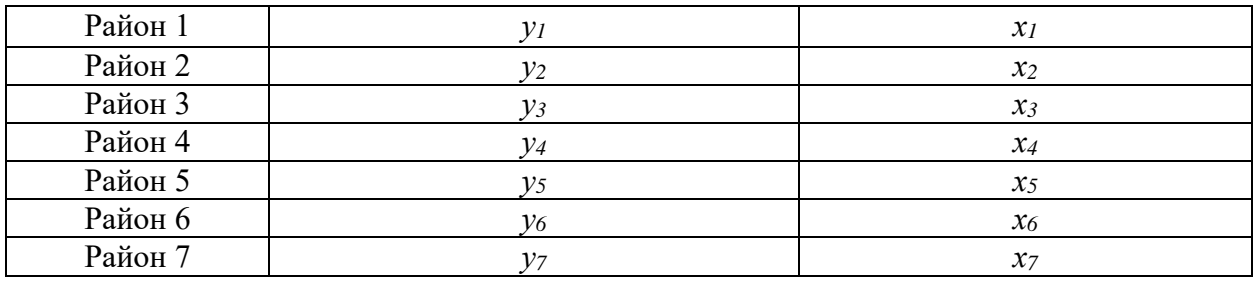

1. Для зависимости *у* от *х* рассчитать параметры следующих функций:

- линейной;
- степенной;
- показательной;
- равностепенной гиперболы.

2. Оценить каждую модель через среднюю ошибку аппроксимации и *F*  критерий Фишера.

#### *Задание 5.* По территориям региона приводятся данные:

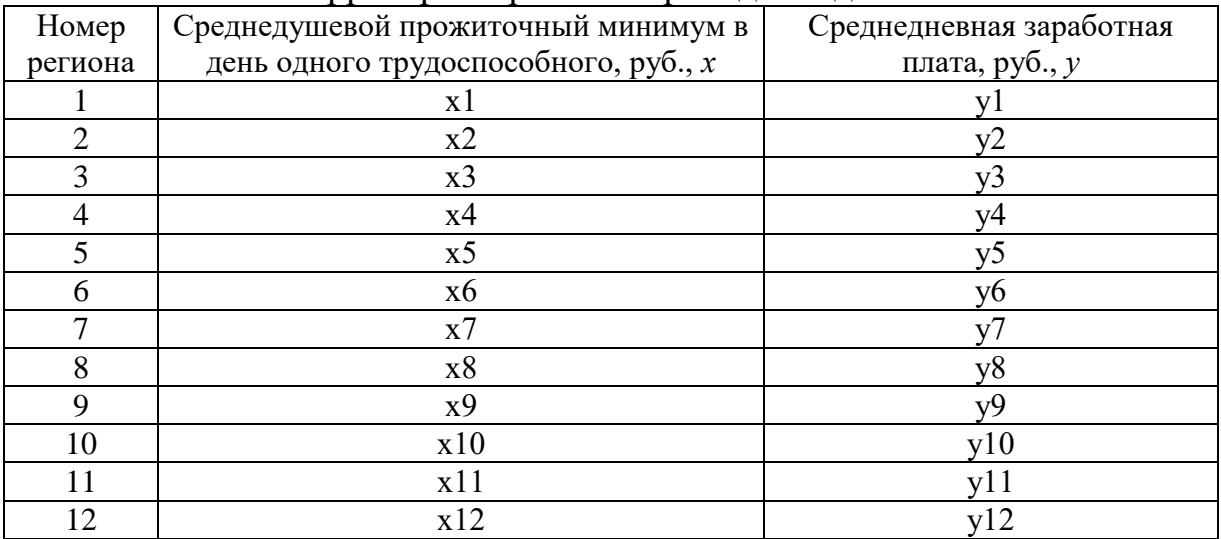

Требуется:

1. Построить линейное уравнение парной регрессии *у* от *х.*

2. Рассчитать линейный коэффициент парной корреляции и среднюю ошибку аппроксимации.

3. Оценить статистическую значимость параметров регрессии и корреляции.

4. Выполнить прогноз заработной платы *у* при прогнозном значении среднедушевого прожиточного минимума *х*, составляющем 107% от среднего

уровня.

5. Оценить точность прогноза, рассчитав ошибку прогноза и его доверительный интервал.

*Задание 6.* По 30 территориям России имеются данные, представленные в таблице:

| Признак | Среднее<br>значение | Среднее квадрати-<br>ческое отклонение | Линейный коэффици-<br>ент парнои корреля-<br>ПИИ |
|---------|---------------------|----------------------------------------|--------------------------------------------------|
|---------|---------------------|----------------------------------------|--------------------------------------------------|

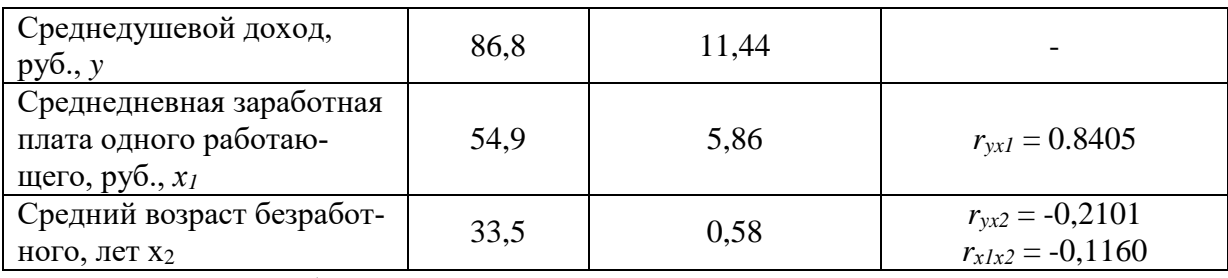

По данным таблицы:

1. Построить уравнение множественной регрессии в стандартизованной и естественной форме; рассчитать частные коэффициенты эластичности, сравнить их с В1 и В2, пояснить различия между ними.

2. Рассчитать линейные коэффициенты частной корреляции и коэффициент множественной корреляции, сравнить их с линейными коэффициентами парной корреляции, пояснить различия между ними.

3. Рассчитать общий и частные F-критерии Фишера.

Задание 7. По 20 территориям изучаются следующие данные: зависимость среднегодового душевого дохода у (тыс. руб.) от доли занятых тяжелым физическим трудом в общей численности занятых  $x_1$ (%) и от доли экономически активного населения в численности всего населения  $x_2$  (%).

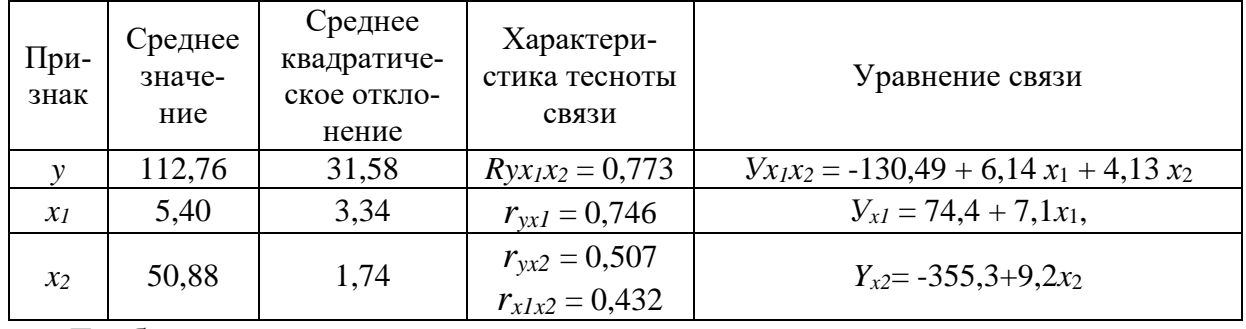

Требуется:

1. Составить таблицу дисперсионного анализа для проверки при уровне значимости  $a = 0.05$  статистической значимости уравнения множественной регрессии и его показателя тесноты связи.

2. С помощью частных F-критериев Фишера оценить, насколько целесообразно включение в уравнение множественной регрессии фактора  $x_1$  после фактора  $x_2$  и насколько целесообразно включение  $x_2$  после  $x_1$ .

3. Оценить с помощью *t*-критерия Стьюдента статистическую значимость коэффициентов при переменных  $x_1$  и  $x_2$  множественного уравнения регрессии.

Задание 8. По 20 предприятиям региона изучается зависимость выработки продукции на одного работника у (тыс. руб.) от ввода в действие новых основных фондов  $x_1$  (% от стоимости фондов на конец года) и от удельного веса рабочих высокой квалификации в общей численности рабочих  $x_2$  (%)

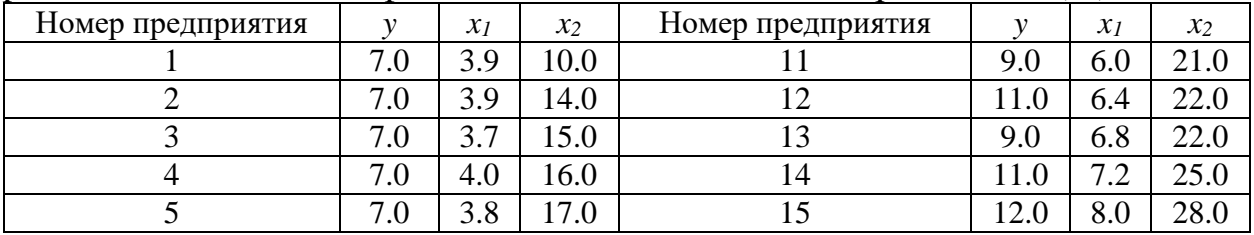

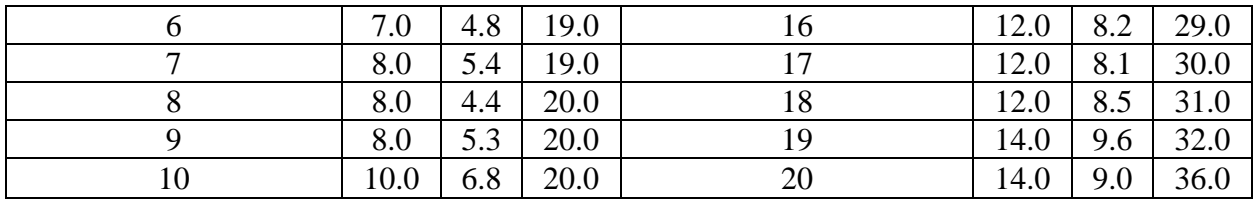

#### Требуется:

1. Оценить показатели вариации каждого признака и сделать вывод о возможностях применения метода наименьших квадратов для их изучения.

2. Проанализировать линейные коэффициенты парной и частной корреляции.

3. Написать уравнение множественной регрессии, оценить значимость его параметров, пояснить их экономический смысл.

4. С помощью F-критерия Фишера оценить статистическую надежность уравнения регрессии и R<sup>2</sup>. Сравнить значения скорректированного и нескорректированного линейных коэффициентов множественной детерминации.

5. С помощью частных F-критериев Фишера оценить целесообразность включения в уравнение множественной регрессии фактора  $x_1$  после  $x_2$  и фактора  $x_2$  после  $x_1$ .

6. Рассчитать средние частные коэффициенты эластичности и дать на их основе сравнительную оценку силы влияния факторов на результат.

Задание 9. Рассматривается следующая модель:

 $C_t = a_1 + b_{11}Y_t + b_{12}C_{t-1} + U_t$  (функция потребления);

 $I_t = a_2 + b_{21}r_t + b_{22}I_{t-1} + U_2$ (функция инвестиций);

 $r_t = a_3 + b_{31}Y_t + b_{32}M_t + U_3$  (функция денежного рынка);

 $Y_t = C_t + I_t + G_t$  (тождество дохода),

гле:

 $C_t$  – расходы на потребление в период t;

 $Y_t$  – совокупный доход в период  $t$ ;

 $I_t$  – инвестиции в период  $t$ ;

 $r_t$  – процентная ставка в период  $t$ ;

 $M_t$  – денежная масса в период t;

 $G_t$  – государственные расходы в период t,

 $C_{t-1}$  – расходы на потребление в период  $t - 1$ ;

 $I_{t-1}$  – инвестиции в период  $t - 1$ ;

 $U_1$ ,  $U_2$ ,  $U_3$  – случайные ошибки.

Требуется:

1. В предположении, что имеются временные ряды данных по всем переменным модели, предложите способ оценки ее параметров.

2. Как изменится ваш ответ на вопрос п. 1, если из модели исключить тождество дохода?

Задание 10. Имеются следующие данные о величине дохода на одного члена семьи и расхода на товар А:

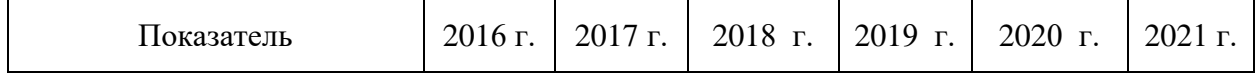

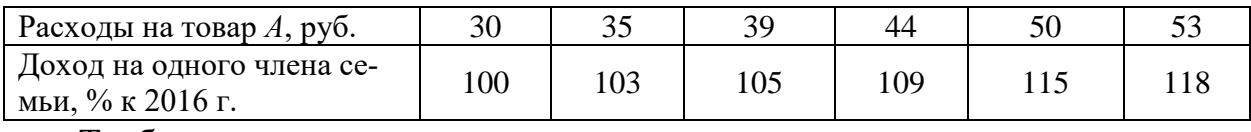

Требуется:

1. Определить ежегодные абсолютные приросты доходов и расходов и сделать выводы о тенденции развития каждого ряда.

2. Перечислить основные пути устранения тенденции для построения модели спроса на товар *А* в зависимости от дохода.

3. Построить линейную модель спроса, используя первые разности уровней исходных динамических рядов.

4. Пояснить экономический смысл коэффициента регрессии.

5. Построить линейную модель спроса на товар *А*, включив в нее фактор времени. Интерпретировать полученные параметры.

*Задание 11.* По данным предприятий, методами корреляционного анализа исследовать взаимосвязь между следующими показателями: *x<sup>1</sup>* – рентабельность  $(\%)$ ;  $x_2$  – премии и вознаграждения на одного работника (млн. руб.);  $x_3$  – фондоотдача.

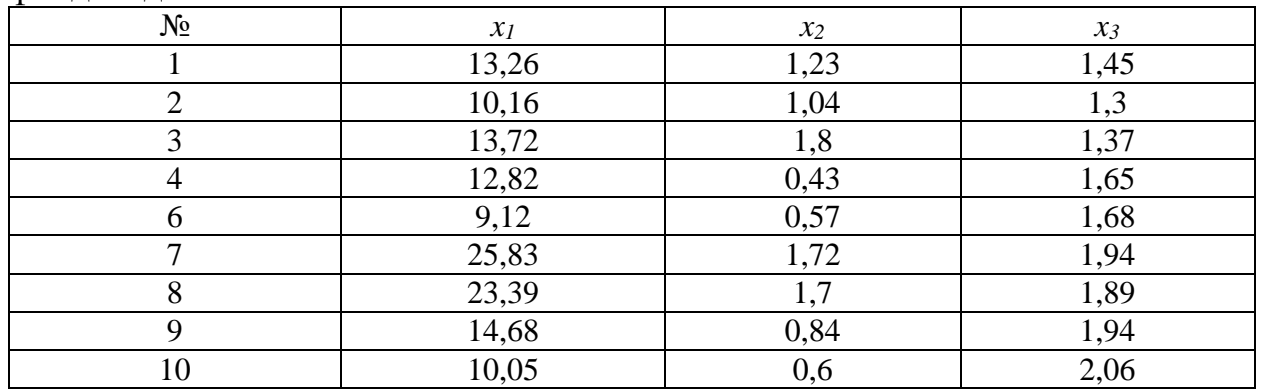

*Задание 12.* Предлагается изучить взаимозависимость социально-экономических показателей региона.

*y<sup>1</sup>* – расходы населения региона на личное потребление, млрд. руб.

*y<sup>2</sup>* – стоимость продукции и услуг текущего года, млрд. руб.

*y<sup>3</sup>* – фонд оплаты труда занятых в экономике региона, млрд. руб.

*x<sup>1</sup>* – удельный вес занятых в экономике среди всего населения региона,

*x<sup>2</sup>* – среднегодовая стоимость основных производственных фондов в экономике региона, млрд. руб.

*x<sup>3</sup>* – инвестиции текущего года в экономику региона, млрд. руб.

При этом, сформулированы следующие исходные рабочие гипотезы:

$$
y_I = f(y_3, x_I)
$$

%

*y<sup>2</sup> = f(y3,x1,x2,x3)*

 $y_3 = f(y_1, y_2, x_1, x_3)$ 

1. На основе рабочих гипотез постройте систему структурных уравнений и проведите их идентификацию;

2. Укажите, при каких условиях может быть найдено решение каждого из уравнений и системы в целом. Дайте обоснование возможных вариантов подобных решений и аргументируйте выбор оптимального варианта рабочих гипотез;

3. Опишите методы, с помощью которых будет найдено решение уравнений (косвенный МНК, двухшаговый МНК).

*Задание 13.* По данным сельскохозяйственных районов региона требуется построить регрессионную модель урожайности на основе следующих показателей:

*y* – урожайность зерновых культур, ц/га;

 $x_1$  – число колесных тракторов на 100 га;

 $x_2$  – число зерноуборочных комбайнов на 100 га;

 $x_3$  – число орудий поверхностной обработки почвы на 100 га;

 $x_4$  – внесение удобрений на 1 га, т;

*x<sup>5</sup>* – количество химических средств защиты растений, расходуемых на 1 га, ц/га

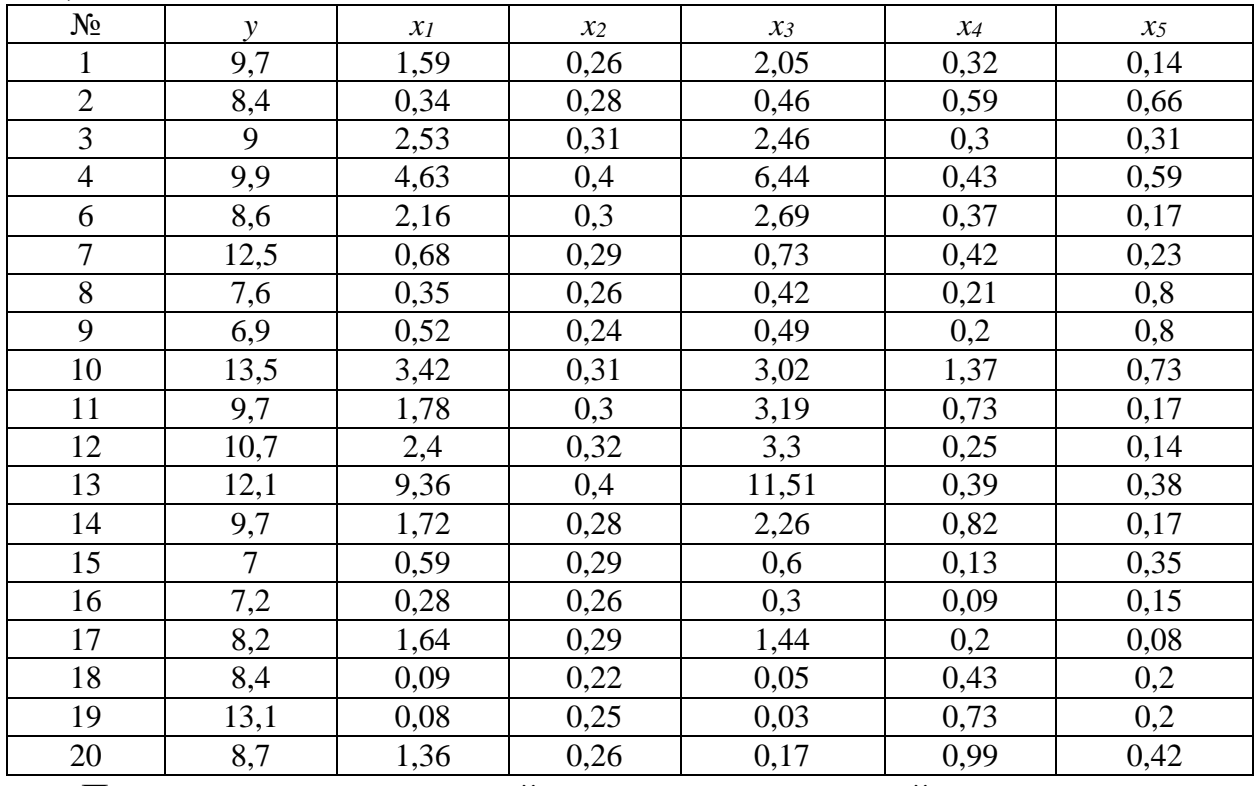

Проведите корреляционный анализ: проанализируйте связи между результирующей переменной и факторными признаками по корреляционной матрице, выявите мультиколлинеарность. Постройте уравнения регрессии со значимыми коэффициентами, используя пошаговый алгоритм регрессионного анализа. Выберите лучшую из полученных регрессионных моделей, основываясь на анализе значений коэффициентов детерминации, остаточных дисперсий, с учетом результатов экономической интерпретации моделей. При выполнении задания используйте пакет эконометрического моделирования Gretl или надстройку «Анализ данных» Excel.

*Задание 14.* Для проверки рабочих гипотез (№ 1 и № 2) о связи социальноэкономических показателей в регионе используется статистическая информация по территориям федерального округа:

*y<sup>1</sup>* – среднегодовая стоимость основных фондов в экономике, млрд. руб.;

*y<sup>2</sup>* – стоимость валового регионального продукта, млрд. руб.;

 $x_1$  – инвестиции в основной капитал, млрд. руб.;

*x<sup>2</sup>* – среднегодовая численность занятых в экономике, млн. чел.;

*x<sup>3</sup>* – среднемесячная начисленная заработная плата 1-го занятого в экономике, тыс. руб.

*y<sup>1</sup> = f(x1;x2)* – рабочая гипотеза №1

 $y_2 = f(y_1, x_3) - p a$ бочая гипотеза №2

При обработке исходных данных получены следующие значения линейных коэффициентов парной корреляции, средних и средних квадратических отклонений:

 $N=15$ .

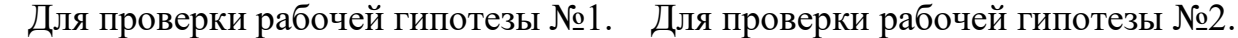

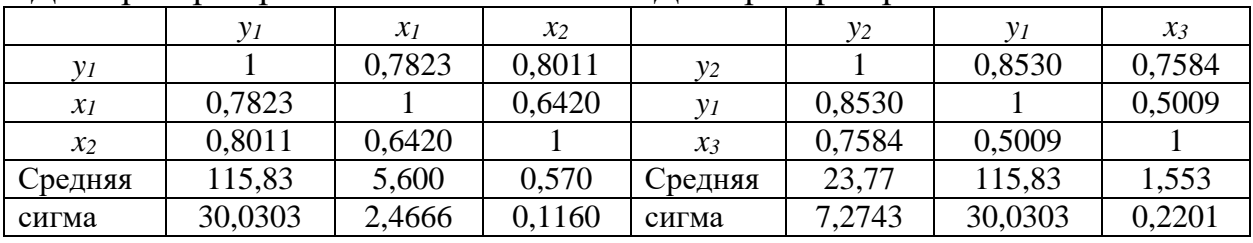

Задание:

1. Составьте систему уравнений в соответствии с выдвинутыми рабочими гипотезами.

2. Определите вид уравнений и системы.

3. На основе приведённых в условии значений матриц коэффициентов парной корреляции, средних и средних квадратических отклонений:

- определите бета коэффициенты и постройте уравнения множественной регрессии в стандартизованном масштабе;

- дайте сравнительную оценку силы влияния факторов на результат;

- рассчитайте параметры *a1, a<sup>2</sup>* и *a<sup>0</sup>* уравнений множественной регрессии в естественной форме;

- с помощью коэффициентов парной корреляции и бета-коэффициентов рассчитайте для каждого уравнения линейные коэффициенты множественной корреляции и детерминации;

- оцените с помощью *F*-критерия Фишера статистическую надёжность выявленных связей.

*Задание 15.* Проводится анализ значений социально-экономических показателей по территориям за 2021 г.:

*y* – инвестиции 2021 г. в основной капитал, млрд. руб.;

*x<sup>1</sup>* – среднегодовая численность занятых в экономике, млн. чел.;

 $x_2$  – среднегодовая стоимость основных фондов в экономике, млрд. руб.;

 $x_3$  – инвестиции 2020 г. в основной капитал, млрд. руб.

Требуется изучить влияние указанных факторов на стоимость валового регионального продукта.

При обработке исходных данных получены следующие значения:

А) линейных коэффициентов парной корреляции, средних и средних квалратических отклонений: N=9.

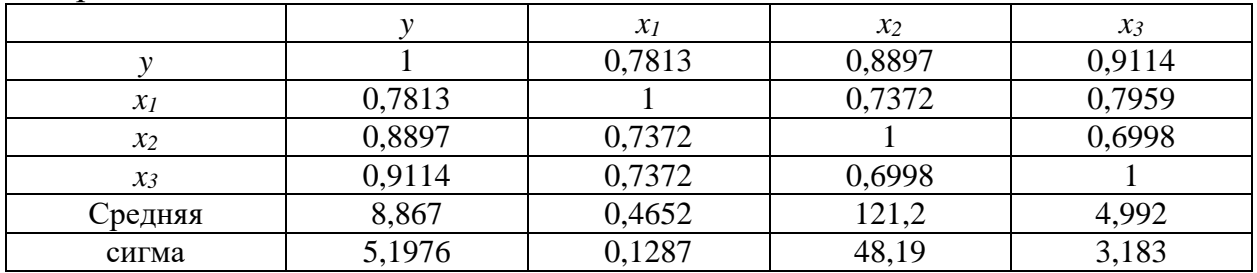

Б) коэффициентов частной корреляции

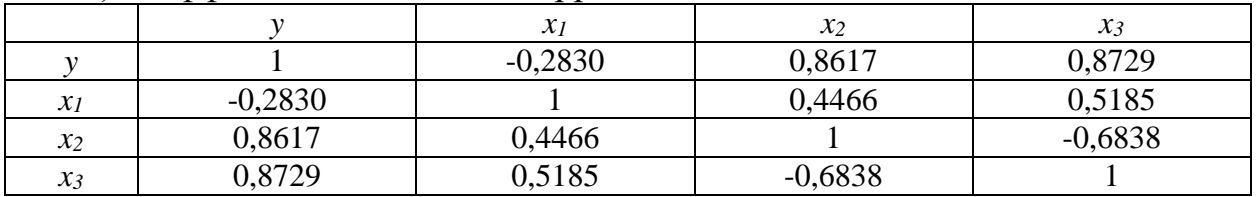

1. По значениям линейных коэффициентов парной и частной корреляции выберите неколлинеарные факторы и рассчитайте для них коэффициенты частной корреляции. Проведите окончательный отбор информативных факторов во множественную регрессионную модель.

2. Выполните расчёт бета коэффициентов и постройте с их помощью уравнение множественной регрессии в стандартизованном масштабе. Проанализируйте с помощью бета коэффициентов силу связи каждого фактора с результатом и выявите сильно и слабо влияющие факторы.

3. По значениям бета-коэффициентов рассчитайте параметры уравнения в естественной форме ( $a_1$ ,  $a_2$  и  $a_0$ ). Проанализируйте их значения. Сравнительную оценку силы связи факторов дайте с помощью общих (средних) коэффипиентов эластичности

2. Определите вид уравнений и системы.

4. Оцените тесноту множественной связи с помощью R и  $R^2$ , а статистическую значимость уравнения и тесноту выявленной связи – через  $F$ -критерий Фишера (для уровня значимости  $a=0.05$ ).

5. Рассчитайте прогнозное значение результата, предполагая, что прогнозные значения факторов составят 107,3 процента от их среднего уровня.

6. Основные выводы оформите аналитической запиской.

Задание 16. Расход семьи на продукты питания от их доходов (число относительное в расчете на 100 руб.):

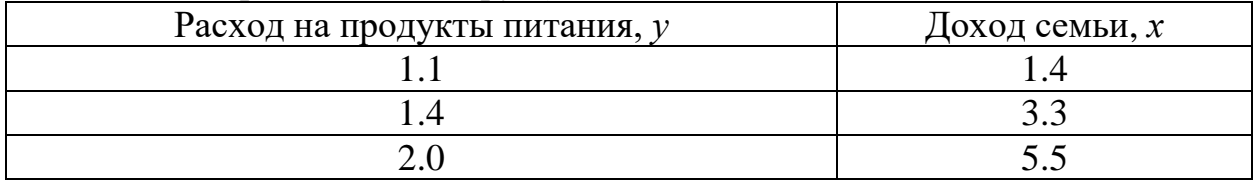

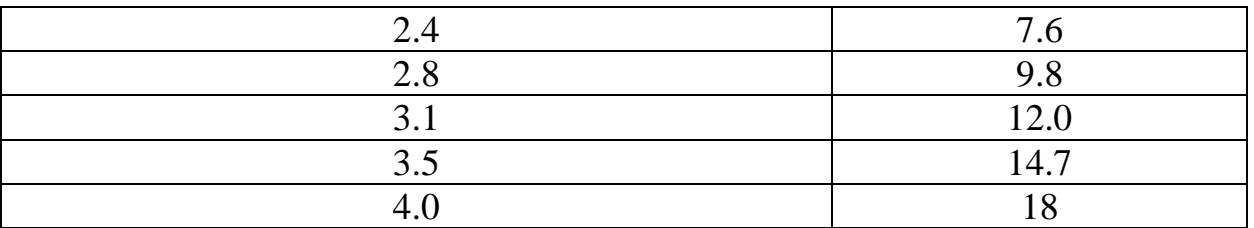

Требуется:

1) рассчитать коэффициент корреляции и оценить связь между доходами и расходами.

2) построить линейную однофакторную модель зависимости расходов от доходов.

3) рассчитать коэффициент детерминации, коэффициент эластичности и бета-коэффициент и пояснить их экономический смысл.

#### Тесты

? Что изучает наука эконометрика?

= проверку гипотез о свойствах экономических показателей

= эмпирический вывод экономических законов

+ закономерности и взаимозависимости в экономике методами математической статистики

? Статистической зависимостью называется...?

= точная формула, связывающая переменные

+ связь переменных, на которую накладывается воздействие случайных фак-TOPOB

= любая связь переменных

? Каковы требования к факторам, включаемым в модель линейной множественной регрессии?

+ число факторов должно быть в 6-7 раз меньше объема совокупности

= факторы должны представлять собой временные ряды

= факторы должны иметь одинаковую размерность

? Что определяют с помощью метода наименьших квадратов?

+ оценки неизвестных параметров уравнения регрессии

= выборочный коэффициент корреляции

= оценку дисперсии случайных отклонений

? Для чего характерна проблема мультиколлинеарности?

= только для парной регрессии

+ только для множественной регрессии

= как для парной, так и для множественной регрессии

? На какой основе можно проводить отбор факторов в эконометрическую мо-

дель линейного уравнения множественной регрессии?

+ исключения одного из пары коллинеарных факторов из модели

= включения коллинеарных факторов в одно и тоже уравнение

= отбора более высоких значений коэффициентов регрессии модели в естественном масштабе переменных

? В результате эконометрического изучения зависимости объема реализации (y) от размера торговой площади  $(x_l)$  и товарных запасов  $(x_2)$  предприятий оптовой торговли получены следующие результаты:  $y = 30 + 10x_1 + 8x_2 + \varepsilon$ .  $R^2 = 0.92$ . Коэффициент детерминации позволяет сделать какой вывод? = связь между результативной переменной и факторами, включенными в модель, прямая и очень сильная

 $+92$  % вариации объема реализации объясняется вариацией торговой площади и товарных запасов, а остальные  $8\%$  - не включенными в модель факторами

= на уровне значимости 8 % уравнение регрессии в целом можно признать статистически значимым

? Зависимость объема продаж у (д.е.) от расходов на рекламу  $x$  (д.е.) характеризуется по совокупности предприятий следующим образом:  $y=10,6+0,6x+\epsilon$ .  $r_{\rm{vx}}$  = 0,83. Дайте интерпретацию коэффициенту регрессии?

 $= 60$  % вариации объема продаж объясняется вариацией расходов на рекламу

 $= 83$  % вариации объема продаж объясняется вариацией расходов на рекламу

 $+$  При увеличении расходов на рекламу на 1 д.е. объем продаж увеличивается в среднем на 0,6 д.е.

? Предположение о нормальности распределения случайного члена необхолимо лля ...

= расчета коэффициента детерминации

= проверки значимости коэффициента детерминации

+ проверки значимости параметров регрессии и для их интервального оценивания

? В эконометрике рассматривается типы выборочных данных...?

+ пространственные и временные данные

 $=$  объемные данные

= текстовые данные

? Пространственные данные - ...?

+ это данные по какому-либо экономическому показателю, полученные от разных однотипных объектов (фирм, регионов и т.п.), но относящиеся к одному и тому же моменту времени (пространственный срез).

= набор сведений, характеризующий один и тот же объект, но за разные периоды или моменты времени.

= данные из пространных рассуждений

? Если регрессионные остатки в эконометрической модели статически взаимозависимы, то ее называют моделью с ...?

= параллельными остатками

+ автокоррелированными остатками

= гомоскеластичными остатками

? Линейные регрессионные модели, остатки которых не сохраняют постоянного уровня величины дисперсии при переходе от одного наблюдения к другому, называют моделями с ...?

= гомоскедастичными остатками

+ гетероскедастичными остатками

= перпендикулярными остатками

? Используемая для прогнозирования Функция Кобба-Дугласа называется?

+ производственной функцией

= непроизводственной функцией

= функцией спроса

? Дано регрессионное уравнение  $y = 10 + 0.5x$ . Чему равно прогнозное значение переменной  $y$ , если  $x = 10$ ?

- $= 20$
- $+15$
- $=$  5

? По результатам наблюдений получено следующее регрессионное уравнение  $y = 0.75 + 0.350x_1 + x_2 - 0.128x_3$ , где  $y$  – цена квартиры в тыс. дол.,  $x_1$  – общая площадь в кв. м.,  $x_2$  – первый или последний этаж (1-нет, 0-да),  $x_3$  – расстояние от центра, км. Как изменится в среднем цена на квартиру, если общая площадь увеличится на 1 кв. м. при прочих равных условиях?

 $=$  уменьшится на 350 долл.

+ увеличится на 350 долл.

= уменьшится на 128 долл.

? Плавно меняющаяся компонента временного ряда, отражающая влияние на экономические показатели долговременных факторов, называется?

+ трендом

= сезонной компонентой

= циклической компонентой

? Компонента временного ряда, которая отражает колебания экономических показателей с периодом равным одному году, называется ...?

 $=$  трендом

+ сезонной компонентой

= пиклической компонентой

? По результатам наблюдений получено следующее регрессионное уравнение  $y = 0.75 + 0.350x_1 + x_2 - 0.128x_3$ , где  $y$  – цена квартиры в тыс. дол.,  $x_1$  – общая площадь в кв. м.,  $x_2$  – первый или последний этаж (1-нет, 0-да),  $x_3$  – расстояние от центра, км. Как изменится в среднем цена на квартиру, если расстояние от центра увеличится на 1 км. при прочих равных условиях?

= уменьшится на 350 долл.

= увеличится на 350 долл.

+ уменьшится на 128 долл.

? Задача регрессии - задача ...?

= нахождения частых зависимостей между объектами или событиями;

= определения класса объекта по его характеристикам;

+ определение по известным характеристикам объекта значения некоторого его параметра;

= поиска независимых групп и их характеристик в всем множестве анализируемых данных.

? Регрессионные модели описывают ...?

= правила или набор правил, в соответствии с которыми можно отнести описание любого нового объекта к одному из классов;

= функции, которые позволяют прогнозировать изменения непрерывных числовых параметров;

+ функциональные зависимости между зависимыми и независимыми показателями и переменными в понятной человеку форме;

= группы, на которые можно разделить объекты, данные о которых подвергаются анализа.

#### Темы рефератов

1. Принципы построения и использования эконометрических моделей и методов в экономических исследованиях.

2. Исходные предпосылки эконометрического моделирования.

3. Предпосылки классической регрессионной модели.

4. Классический метод наименьших квадратов (МНК).

5. Свойства оценок параметров модели, полученных классическим MHK.

6. Процедуры отбора факторов эконометрических моделей (на приме- $\text{pax}$ ).

7. Критерии качества эконометрических моделей (иллюстрация использования).

8. Эконометрические модели с лаговыми переменными (примеры применения).

9. Проблемы оценки параметров в моделях с лаговыми переменными.

10. Системы взаимозависимых уравнений как эконометрические модели.

11. Методы оценки параметров взаимозависимых уравнений.

12. Примеры использования рекурсивных и блочно-рекурсивных моделей в экономических исследованиях.

13. Одношаговый и двухшаговый МНК в оценке параметров системы взаимозависимых уравнений (иллюстрация применения).

14. Модели с дискретными зависимыми переменными. Примеры использования.

15. Процедура прогнозирования на основе эконометрической модели (на примерах).

## *7.3.1.2 Для промежуточного контроля по компетенции ОПК-2 Способен применять продвинутые инструментальные методы экономического и финансового анализа в прикладных и (или) фундаментальных исследованиях в области финансовых отношений, в том числе с использованием интеллектуальных информационно-аналитических систем*

**Вопросы к экзамену**

- 1. Цели эконометрики.
- 2. Методы эконометрики.
- 3. Описание шагов, включенных в анализ эконометрической модели.
- 4. Примеры эконометрических моделей.
- 5. Временные ряды.
- 6. Перекрестные данные.
- 7. Панельные данные.

8. Линейная регрессионная модель для случая одной объясняющей переменной.

- 9. Оценка коэффициентов парной регрессии.
- 10. Дисперсионный анализ.
- 11. Степень соответствия линии регрессии имеющимся данным.
- 12. Коэффициент детерминации.
- 13. Свойства коэффициента детерминации.
- 14. Статистические характеристики оценок параметров.
- 15. Шкала Чеддока.
- 16. Проверка гипотез о конкретном значении коэффициентов регрессии.
- 17. Доверительные интервалы для коэффициентов регрессии.
- 18. Множественная линейная регрессия.
- 19. Оценка коэффициентов множественной линейной регрессии.
- 20. Коэффициент множественной детерминации.
- 21. Свойства коэффициента множественной детерминации.

22. Коэффициент множественной детерминации, скорректированный на число степеней свободы.

23. Проверка гипотез о значимости коэффициентов множественной регрессии.

24. Доверительные интервалы для коэффициентов множественной регрессии.

- 25. Проверка гипотезы об адекватности регрессии.
- 26. Фиктивные переменные и их использование для дифференциации

свободных членов и коэффициентов наклона регрессии.

27. Исследование структурной устойчивости коэффициентов регрессии с помощью теста Чоу.

28. Линейная в логарифмах регрессия как модель с постоянной эластичностью.

29. Тест Бокса-Кокса.

30. Смещение в оценках коэффициентов, вызванное невключением существенных переменных.

31. Уменьшение эффективности оценок коэффициентов при включении в модель излишних переменных.

32. Мультиколлинеарность данных.

33. Диагностика мультиколлинеарности для оценок параметров регрессионной модели.

34. Последствия наличия мультиколлинеарности для оценок параметров регрессионной модели.

35. Нарушение гипотезы о гомоскедастичности.

36. Последствия гетероскедастичности для оценок коэффициентов регрессии методом наименьших квадратов.

37. Оценивание коэффициентов множественной линейной регрессии в условиях гетероскедастичности.

38. Понятие об автокорреляции случайной составляющей.

39. Диагностирование автокорреляции с помощью теста серий и статистики Дарбина–Уотсона

40. Особенности моделей, оцениваемых по временным рядам.

41. Стационарные и нестационарные временные ряды.

42. Ложные тренды.

43. Применение трендового анализа в экономике.

44. Спектральный анализ временных рядов.

45. Моделирование сезонности в сельском хозяйстве с применением тригонометрических многочленов Фурье.

46. Исследование временных рядов с нестационарной дисперсией.

47. Анализ качественных факторов и структурных изменений с помощью фиктивных переменных в уравнении регрессии.

48. Интервальные прогнозы.

49. Программное обеспечение эконометрического моделирования.

50. Прикладные программные пакеты для эконометрического моделирования.

#### **Задачи к экзамену**

*Задача 1.* Дана матрица парных коэффициентов корреляции

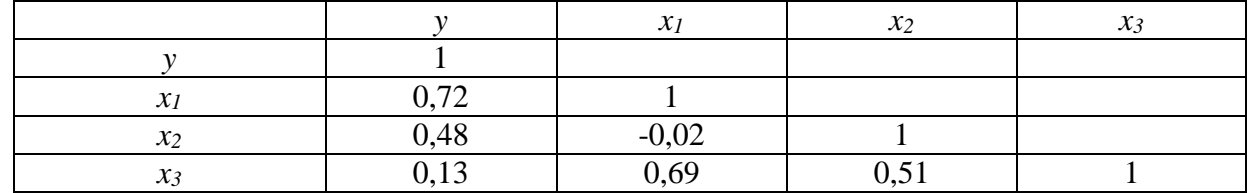

Определите наибольшее значение межфакторной корреляции.

|               |                                | $\mathcal{N}$       | $\mathcal{N}_{\mathcal{L}}$ | $\boldsymbol{\mathcal{N}}$ |
|---------------|--------------------------------|---------------------|-----------------------------|----------------------------|
|               |                                |                     |                             |                            |
| $\mathcal{N}$ | $\alpha$ $\pi\alpha$<br>v. 1 ∠ |                     |                             |                            |
| $\lambda$     | 0,48                           | $\Omega$<br>$-U.UZ$ |                             |                            |
| $\mathcal{P}$ | . <i>.</i>                     | 0.69                | , , , , , ,                 |                            |

Задача 2. Лана матрина парных коэффициентов корреляции

Какие факторы целесообразно включать в модель, чтобы обеспечить отсутствие коллинеарности факторов?

Задача 3. Дана матрица парных коэффициентов корреляции

|                     |                                     | ∼           | Y <sub>2</sub><br>$\mathcal{N}$ | $\mathbf{v}$<br>$\sim$ |
|---------------------|-------------------------------------|-------------|---------------------------------|------------------------|
|                     |                                     |             |                                 |                        |
| $\lambda_{\lambda}$ | $\alpha$ $\pi\alpha$<br>$V \cdot L$ |             |                                 |                        |
| $\chi_2$            | 0,48                                | <u>v.ii</u> |                                 |                        |
| $\chi_3$            | `∪.∠ ⊥                              | $-0,79$     | $-1$<br>ັັ                      |                        |

Между какими факторами связь прямая и сильная?

#### Задача 4. Дана матрица парных коэффициентов корреляции

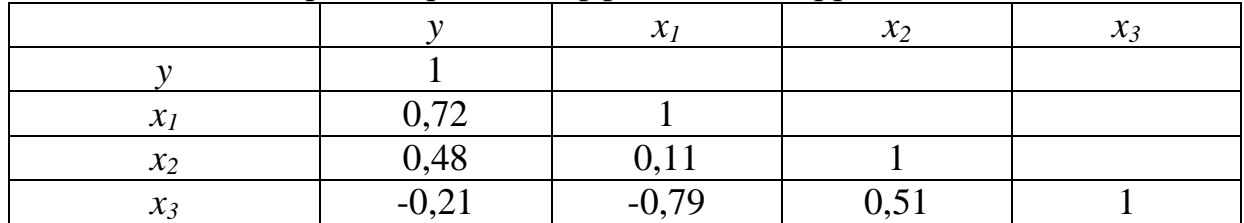

Между какими факторами связь прямая и слабая

Задача 5. Дана матрица парных коэффициентов корреляции

|                                            |                                                 | ∼             |   | $\mathbf{v}$<br>$\sim$ |
|--------------------------------------------|-------------------------------------------------|---------------|---|------------------------|
|                                            |                                                 |               |   |                        |
| $\mathbf{A}$<br>$\boldsymbol{\mathcal{N}}$ | $\mathcal{L}$<br>v,<br>$\overline{\phantom{0}}$ |               |   |                        |
| $\chi_2$                                   | 0,48                                            | v.            |   |                        |
| $\chi$                                     | $\mathbf{v} \sim \mathbf{r}$                    | $\mathcal{F}$ | ິ |                        |

Между какими факторами связь обратная и сильная?

Задача 6. Дана матрица парных коэффициентов корреляции

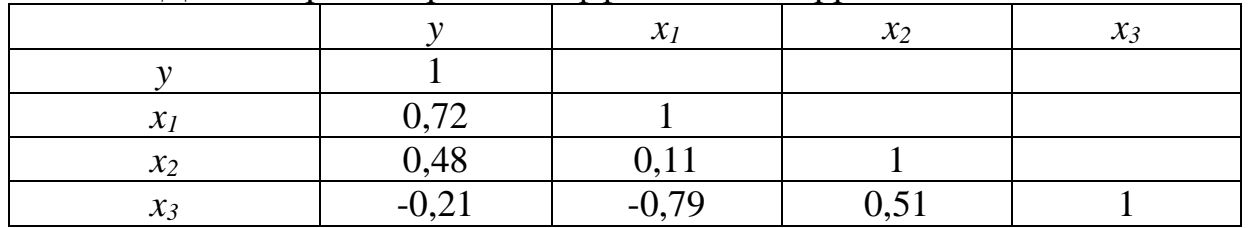

Между какими факторами связь обратная и слабая?

Задача 7. В результате эконометрического изучения зависимости объема реализации (y) от размера торговой площади  $(x<sub>l</sub>)$  и товарных запасов  $(x<sub>2</sub>)$  предприятий оптовой торговли получены следующие результаты:

$$
y = 30 + 10x_1 + 8x_2 + \varepsilon.
$$
  $R^2 = 0.92$ 

Какой вывод позволяет сделать коэффициент детерминации?

Задача 8. В результате эконометрического изучения зависимости объема реализации (у) от размера торговой площади  $(x<sub>1</sub>)$  и товарных запасов  $(x<sub>2</sub>)$  предприятий оптовой торговли получены следующие результаты:

$$
y = 30 + 10x_1 + 8x_2 + \varepsilon.
$$
  $R^2 = 0.92$ 

Дайте экономическую интерпретацию коэффициентам регрессии.

Задача 9. Зависимость объема продаж у (д.е.) от расходов на рекламу  $x$  (д.е.) характеризуется по совокупности предприятий следующим образом:

$$
y = 10,6 + 0,6x + \varepsilon.
$$
  $r_{yx} = 0,83$ 

Дайте интерпретацию коэффициенту регрессии?

Задача 10. Временной ряд записан в следующем виде:  $Y=T+S+C+E$ , определите вид модели.

Задача 11. Временной ряд записан в следующем виде:  $Y=T\cdot S\cdot C\cdot E$ , определите вид модели.

Задача 12. Временной ряд записан в следующем виде:  $Y=T\cdot S\cdot C+E$ , определите вид модели.

Задача 13. Между какими признаками надо рассмотреть коэффициенты корреляции для проверки наличия коллинеарных факторов в эконометрической модели

$$
y = a + b_1x_1 + b_2x_2 + \varepsilon ?
$$

Задача 14. Фирма занимается реализацией подержанных автомобилей. Требуется оценить возможную зависимость цены автомобиля от показателей, указанных в таблице - известна информация за несколько последних лет работы фирмы, цены указаны в тыс. у.е.:

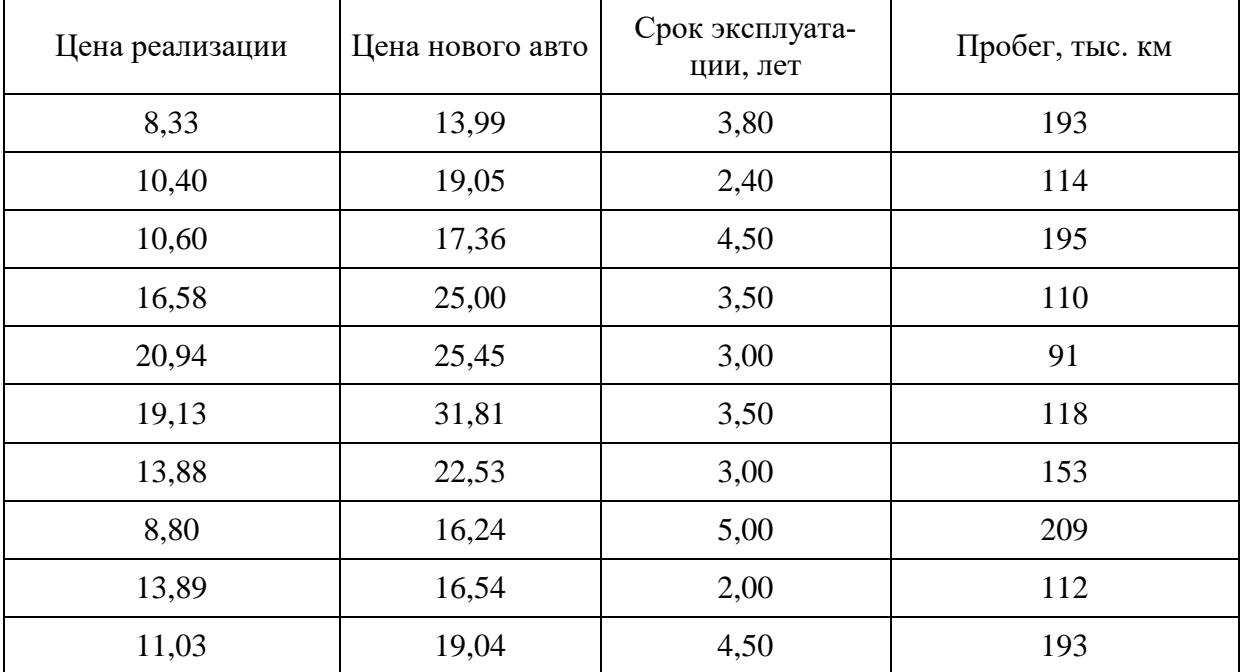

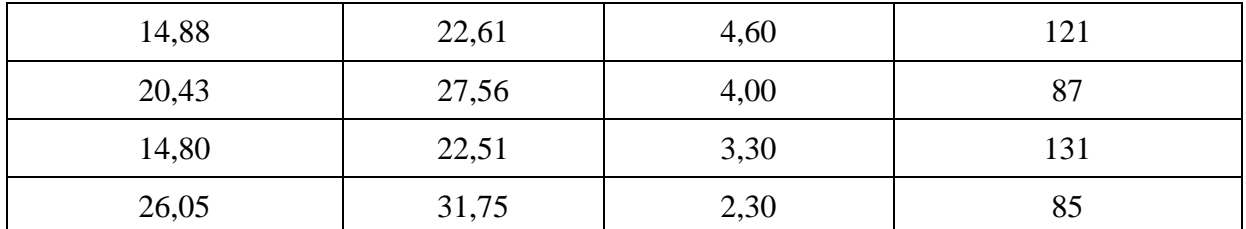

Осуществите отбор признаков для построения двухфакторной регрессионной модели.

*Задача 15.* Фирма занимается реализацией подержанных автомобилей. Требуется оценить возможную зависимость цены автомобиля от показателей, указанных в таблице - известна информация за несколько последних лет работы фирмы, цены указаны в тыс. у.е.:

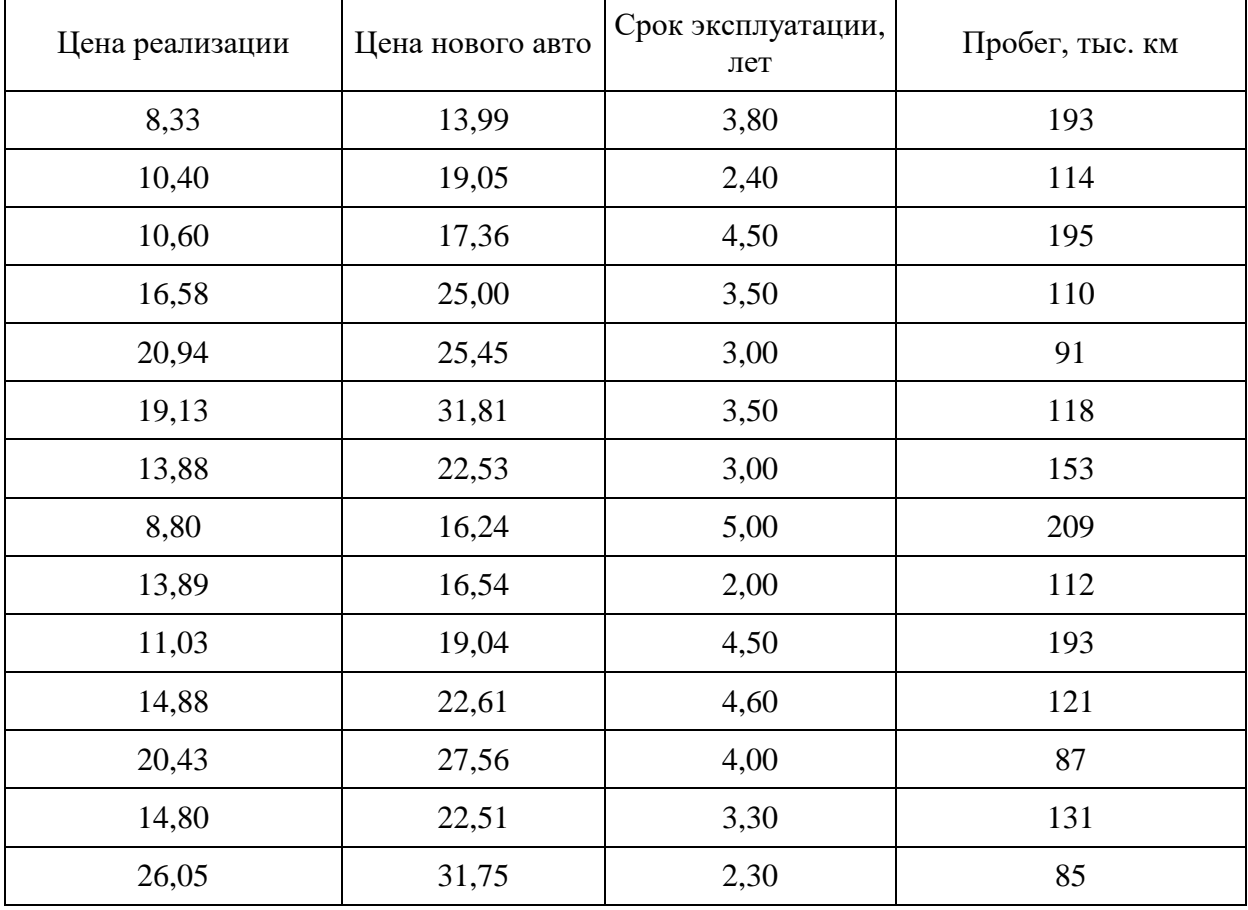

Построить трехфакторную регрессионную модель с использованием MS Excel.

*Задача 16.* В таблице представлены данные о цене однокомнатных квартир на вторичном рынке жилья (у, тыс. руб.), общей площади квартир  $(x, M^2)$ , типа стен (*z*=l - кирпичные стены, *z*=0 - панельные стены).

| $\mathbf{v}$ | 830 | 1250 |    |    |    |    | 820   2100   1080   1150   1210   1075   1080   1330 |    |    |    | 1320   1250 |  |
|--------------|-----|------|----|----|----|----|------------------------------------------------------|----|----|----|-------------|--|
| $\chi$       | 19  | 37   | 24 | 64 | 29 | 30 | 30                                                   | 27 | 27 | 35 | 36          |  |
| ́∼.          |     |      |    |    |    |    |                                                      |    |    |    |             |  |

Требуется построить модель парной регрессии *y(x),* оценить качество модели, отобразить модель и исходные данные на графике. Ответить на вопрос: целесообразно ли включение в модель фактора *z*? При решении использовать средства MS Excel.

*Задача 17.* Имеются данные об объемах продаж (в тыс. руб.), совершенных менеджерами по продажам: 5 женщинами и 7 мужчинами, и средним баллом этих менеджеров, полученным за время обучения в вузе (по диплому). Требуется выяснить, как объем продаж зависит от пола и от среднего балла диплома о высшем образовании. Оценить значимость полученного уравнения.

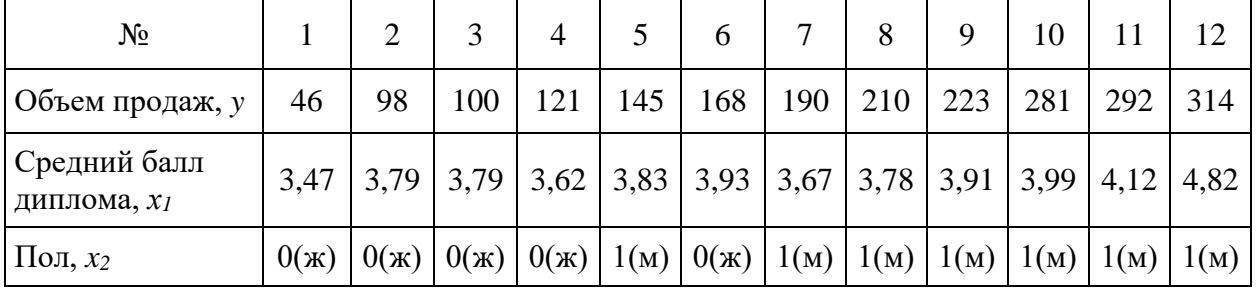

При решении использовать средства MS Excel.

*Задача 18.* На основании следующей информации по 10 магазинам построить линейную модель связи между прибылью и оборотом.

| Магазин                                  |    |    |    |    | ت   | U   | −   |    |     |    |
|------------------------------------------|----|----|----|----|-----|-----|-----|----|-----|----|
| прибыль, $\vert$<br>Годовая<br>тыс. дол. |    |    |    | 17 |     | 28  | 34  | 36 | 48  | 50 |
| Оборот, тыс. дол.                        | 50 | 60 | 85 | 85 | 100 | 120 | 140 |    | 180 |    |

*Задача 19.* В фирме, занимающейся перевозками пассажиров, на десяти автомобилях работает десять таксистов. В таблице представлены следующие данные для каждого таксиста: *х<sup>1</sup>* – водительский стаж (годы); *х<sup>2</sup> –* срок эксплуатации автомобиля (годы), *y* – среднедневная выручка (тыс. руб.):

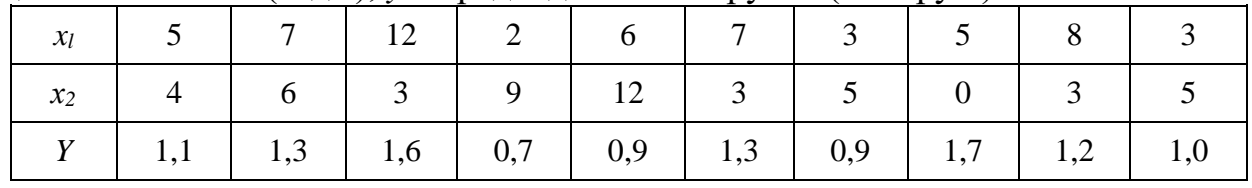

Постройте двухфакторную регрессионную модель выручки.

*Задача 20.* Имеются сведения о количестве товара, предаваемого ежедневно в розницу и цене:

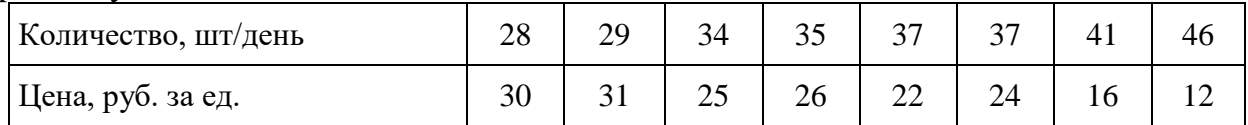

Выясните, как изменяется количество продаваемого салата при изменении цены, построив модель линейной регрессии.

#### 7.4 Методические материалы, определяющие процедуры оценивания знаний, умений, навыков, характеризующих этапы формирования компетенний

Контроль освоения дисциплины «Эконометрика (продвинутый уровень)» проводится в соответствии Положением университета Пл КубГАУ 2.5.1 «Текущий контроль успеваемости и промежуточная аттестация обучаюнихся».

Критериями оценки реферата являются: новизна текста, обоснованность выбора источников литературы, степень раскрытия сущности вопроса, соблюдения требований к оформлению.

Оценка «отлично» — выполнены все требования к написанию реферата: обозначена проблема и обоснована её актуальность; сделан анализ различных точек зрения на рассматриваемую проблему и логично изложена собственная позиция; сформулированы выводы, тема раскрыта полностью, выдержан объём; соблюдены требования к внешнему оформлению.

Оценка «хорошо» — основные требования к реферату выполнены, но при этом допущены недочёты. В частности, имеются неточности в изложении материала; отсутствует логическая последовательность в суждениях; не выдержан объём реферата; имеются упущения в оформлении.

Оценка «удовлетворительно» — имеются существенные отступления от требований к реферированию. В частности: тема освещена лишь частично; допущены фактические ошибки в содержании реферата; отсутствуют выводы.

Оценка «неудовлетворительно» — тема реферата не раскрыта, обнаруживается существенное непонимание проблемы или реферат не представлен во-BCC.

#### Кейс-залания

Результат выполнения кейс-задания оценивается с учетом следующих критериев:

- полнота проработки ситуации;

- полнота выполнения задания;

- новизна и неординарность представленного материала и решений;

- перспективность и универсальность решений;

- умение аргументировано обосновать выбранный вариант решения.

Если результат выполнения кейс-задания соответствует обозначенному критерию студенту присваивается один балл (за каждый критерий по 1 баллу).

**Оценка «отлично»** – при наборе в 5 баллов.

**Оценка «хорошо»** – при наборе в 4 балла.

Оценка «удовлетворительно» - при наборе в 3 балла.

Оценка «неудовлетворительно» - при наборе в 2 балла.

#### **Тестовые задания**

Оценка **«отлично»** выставляется при условии правильного ответа студента не менее чем на 85 % тестовых заданий.

Оценка **«хорошо»** выставляется при условии правильного ответа студента не менее чем на 70 % тестовых заданий.

Оценка **«удовлетворительно»** выставляется при условии правильного ответа студента не менее чем на 51 %.

Оценка **«неудовлетворительно»** выставляется при условии правильного ответа студента менее чем на 50 % тестовых заданий.

#### **Заключительный контроль**

Заключительный контроль (промежуточная аттестация) подводит итоги изучения дисциплины «Эконометрика (продвинутый уровень)». Учебным планом по данной дисциплине предусмотрен экзамен.

#### *Критерии оценки знаний при проведении экзамена*

В соответствии с Пл КубГАУ 2.5.1 Текущий контроль успеваемости и промежуточная аттестация обучающихся:

Оценка «отлично» выставляется обучающемуся, который обладает всесторонними, систематизированными и глубокими знаниями материала учебной программы, умеет свободно выполнять задания, предусмотренные учебной программой, усвоил основную и ознакомился с дополнительной литературой, рекомендованной учебной программой. Как правило, оценка «отлично» выставляется обучающемуся усвоившему взаимосвязь основных положений и понятий дисциплины в их значении для приобретаемой специальности, проявившему творческие способности в понимании, изложении и использовании учебного материала, правильно обосновывающему принятые решения, владеющему разносторонними навыками и приемами выполнения практических работ.

Оценка «хорошо» выставляется обучающемуся, обнаружившему полное знание материала учебной программы, успешно выполняющему предусмотренные учебной программой задания, усвоившему материал основной литературы, рекомендованной учебной программой. Как правило, оценка «хорошо» выставляется обучающемуся, показавшему систематизированный характер знаний по дисциплине, способному к самостоятельному пополнению знаний в ходе дальнейшей учебной и профессиональной деятельности, правильно применяющему теоретические положения при решении практических вопросов и задач, владеющему необходимыми навыками и приемами выполнения практических работ.

Оценка «удовлетворительно» выставляется обучающемуся, который показал знание основного материала учебной программы в объеме, достаточном и необходимым для дальнейшей учебы и предстоящей работы по специальности, справился с выполнением заданий, предусмотренных учебной программой, знаком с основной литературой, рекомендованной учебной программой.

Как правило, оценка «удовлетворительно» выставляется обучающемуся, допустившему погрешности в ответах на экзамене или выполнении экзаменационных заданий, но обладающему необходимыми знаниями под руководством преподавателя для устранения этих погрешностей, нарушающему последовательность в изложении учебного материала и испытывающему затруднения при выполнении практических работ.

Оценка «неудовлетворительно» выставляется обучающемуся, не знающему основной части материала учебной программы, допускающему принципиальные ошибки в выполнении предусмотренных учебной программой заданий, неуверенно с большими затруднениями выполняющему практические работы. Как правило, оценка «неудовлетворительно» выставляется обучающемуся, который не может продолжить обучение или приступить к деятельности по специальности по окончании университета без дополнительных занятий по соответствующей дисциплине.

### 8 Перечень основной и дополнительной учебной литературы

#### Основная учебная литература

1. Бабешко, Л. О. Эконометрика и эконометрическое моделирование в Excel и R: учебник / Л. О. Бабешко, И. В. Орлова. – Москва: ИНФРА-М, 2022.  $-300$  с.: ил. – (Высшее образование: Магистратура). – DOI 10.12737/1079837. **ISBN** 978-5-16-016059-7. Текст электронный. URL:  $\bullet$ https://znanium.com/catalog/product/1771210.

2. Орлов, А. И. Эконометрика: учеб. пособие / А. И. Орлов. – 3-е изд. - Москва, Саратов : Интернет-Университет Информационных Технологий (ИНТУИТ), Ай Пи Ар Медиа, 2020. – 676 с. – ISBN 978-5-4497-0362-0. – Текст : электронный // Цифровой образовательный ресурс IPR SMART : [сайт]. -URL: https://www.iprbookshop.ru/89481.html.

3. Эконометрика в среде GRETL : учеб. пособие для студентов, обучающихся по направлениям 38.03.01 Экономика, 38.03.02 Менеджмент, 38.03.05 Бизнес-информатика, 38.04.01 Экономика / В. А. Балаш, О. С. Балаш, Т. И. Солодкая, Е. В. Чистопольская. - Саратов: Издательство Саратовского университета, 2019. – 96 с. – ISBN 978-5-292-04617-2. – Текст: электронный // Цифобразовательный pecypc **IPR** SMART :  $\lceil$ сайт]. ровой  $\overline{\phantom{0}}$ URL: https://www.iprbookshop.ru/99048.html.

#### Дополнительная учебная литература

1. Наумов, И. В. Эконометрика. Экономическое моделирование социально-экономических процессов в территориальных системах: учеб. пособие / И. В. Наумов, Н. Л. Никулина. – Москва: Ай Пи Ар Медиа, 2021. – 127 с. – ISBN 978-5-4497-1408-4. - Текст: электронный // Цифровой образовательный ресурс IPR SMART : [сайт]. - URL: https://www.iprbookshop.ru/115705.html

2. Козлов, А. Ю. Статистический анализ данных в MS Excel : учеб. пособие / А. Ю. Козлов, В. С. Мхитарян, В. Ф. Шишов. – Москва : ИНФРА-М, 2019.  $-320$  c. – www.dx.doi.org/10.12737/2842. – ISBN 978-5-16-101024-2. – Текст : электронный. – URL: [https://znanium.com/catalog/product/987337.](https://znanium.com/catalog/product/987337)

3. Милевский, А. С. Эконометрика. Продвинутый уровень : учебное пособие / А. С. Милевский. – Москва : Российский университет транспорта (МИИТ), 2017. – 208 c. – Текст : электронный // Цифровой образовательный ресурс IPR SMART : [сайт]. – URL:<https://www.iprbookshop.ru/116107.html>

4. Исмагилов И. И., Кадочникова Е.И. Специальные модели эконометрики в среде Gretl: учеб. пособие для студентов, обучающихся по направлению 38.04.01 «Экономика» / И. И. Исмагилов, Е. И. Кадочникова. – Казань: Казан. ун-т,  $2018 - 91$  с.

5. Математическое моделирование и анализ данных в агрономии : учеб. пособие / А. Г. Бурда, С. Н. Косников. – Краснодар : КубГАУ, 2021. – 173 с. – URL: [https://edu.kubsau.ru/mod/resource/view.php?id=10497.](https://edu.kubsau.ru/mod/resource/view.php?id=10497)

## **9 Перечень ресурсов информационно-телекоммуникационной сети «Интернет»**

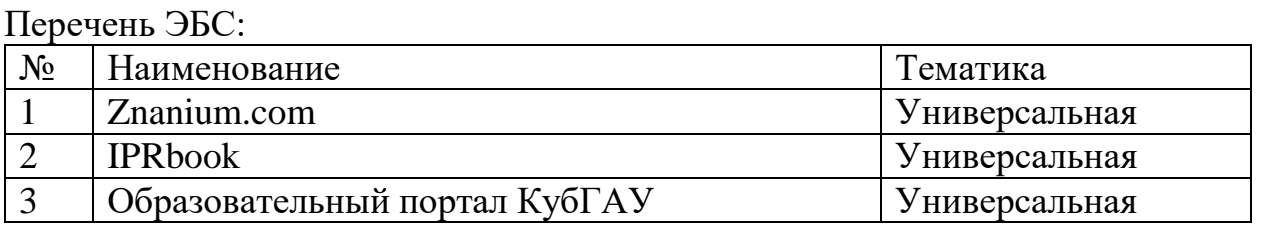

Перечень Интернет сайтов:

 Официальный сайт «Росстата». Электронный ресурс. Режим доступа: [http://www.gks.ru.](http://www.gks.ru/)

 Портал Министерства экономики Краснодарского края (http://economy.krasnodar.ru/gos-prog-kk/perech-gp/).

Сайт Федеральной службы по финансовым рынкам [\(http://www.fcsm.ru\)](http://www.fcsm.ru/).

– Официальный сайт Журнала «Бизнес-информатика» Электронный ресурс. Режим доступа:<https://bijournal.hse.ru/>

– [Экономический журнал Высшей школы экономики](https://elibrary.ru/contents.asp?titleid=9280) [\(https://ej.hse.ru/\)](https://ej.hse.ru/)

– Официальный сайт Журнала «Математическое моделирование». Электронный ресурс. Режим доступа: [http://www.mathnet.ru/php/journal.phtml?](http://www.mathnet.ru/php/journal.phtml?%20jrnid=mm&option_lang=rus)  [jrnid=mm&option\\_lang=rus.](http://www.mathnet.ru/php/journal.phtml?%20jrnid=mm&option_lang=rus)

– Официальный сайт Журнала «Экономико-математическое моделирование». Электронный ресурс. Режим доступа: [https://www.fin](https://www.fin-izdat.ru/journal/rubriks.php?id=318)[izdat.ru/journal/rubriks.php?id=318.](https://www.fin-izdat.ru/journal/rubriks.php?id=318)

– Официальный сайт Журнала «Математика и математическое моделирование». Электронный ресурс. Режим доступа: [https://www.mathmelpub.ru/jour.](https://www.mathmelpub.ru/jour)

– Официальный сайт Журнала «Математическое и компьютерное моделирование в экономике, страховании и управлении рисками». Режим доступа: [https://www.sgu.ru/research/nauchnye-izdaniya-sgu/prodolzhayushchiesya](https://www.sgu.ru/research/nauchnye-izdaniya-sgu/prodolzhayushchiesya-izdaniya/matematicheskoe-i-kompyuternoe-modelirovanie-v)[izdaniya/matematicheskoe-i-kompyuternoe-modelirovanie-v.](https://www.sgu.ru/research/nauchnye-izdaniya-sgu/prodolzhayushchiesya-izdaniya/matematicheskoe-i-kompyuternoe-modelirovanie-v)

– Официальный сайт Журнала [«Машинное обучение и анализ данных»](http://jmlda.org/). Режим доступа: [http://jmlda.org/ru/journal.](http://jmlda.org/ru/journal)

## **10 Методические указания для обучающихся по освоению дисциплины**

1. Бурда А. Г. Эконометрика (продвинутый уровень) : метод. рекомендации по контактной работе для обучающихся по направлению подготовки 38.04.01 Экономика направленность «Цифровая экономика в АПК» / сост. А. Г. Бурда. – Краснодар : КубГАУ, 2022. – 50 с. (Подготовлено к размещению на образовательный портал [https://edu.kubsau.ru/course/view.php?id=118\)](https://edu.kubsau.ru/course/view.php?id=118).

2. Бурда А. Г. Эконометрика (продвинутый уровень) : метод. рекомендации к самостоятельной работе для обучающихся по направлению подготовки 38.04.01 Экономика направленность «Цифровая экономика в АПК» / сост. А. Г. Бурда. – Краснодар : КубГАУ, 2022. – 39 с. (Подготовлено к размещению на образовательный портал [https://edu.kubsau.ru/course/view.php?id=118\)](https://edu.kubsau.ru/course/view.php?id=118).

3. Эконометрика. Парный регрессионный анализ : практикум / А. В. Логачёв, О. М. Логачёв, М. В. Пудова, С. Е. Хрущев. – Новосибирск : Новосибирский государственный университет экономики и управления «НИНХ», 2020. – 184 c. – ISBN 978-5-7014-0958-1. – Текст : электронный // Цифровой образовательный ресурс IPR SMART : [сайт]. – URL: [https://www.iprbookshop.ru/106163.html.](https://www.iprbookshop.ru/106163.html)

4. Козлов, А. Ю. Статистический анализ данных в MS Excel : учеб. пособие / А. Ю. Козлов, В. С. Мхитарян, В. Ф. Шишов. – Москва : ИНФРА-М, 2019.  $-$  320 c. – www.dx.doi.org/10.12737/2842. - ISBN 978-5-16-101024-2. – URL: [https://znanium.com/catalog/product/987337.](https://znanium.com/catalog/product/987337)

5. Бурда А. Г. Основы анализа данных и интеллектуальные системы : метод. рекомендации по контактной и самостоятельной работе / сост. А. Г. Бурда, С. Н. Косников. – Краснодар : КубГАУ, 2022. – 70 с. [https://edu.kubsau.ru/course/view.php?id=118.](https://edu.kubsau.ru/course/view.php?id=118)

6. Математическое моделирование и анализ данных в агрономии : метод. указания для самостоятельной работы / сост. А. Г. Бурда, С. Н. Косников. – Краснодар : КубГАУ, 2019. – 42 с. [https://edu.kubsau.ru/file.php/118/5\\_MU\\_MMiADvA\\_k\\_sa](https://edu.kubsau.ru/file.php/118/5_MU_MMiADvA_k_samostojatelnoi_rabote_527837_v1_.PDF)[mostojatelnoi\\_rabote\\_527837\\_v1\\_.PDF.](https://edu.kubsau.ru/file.php/118/5_MU_MMiADvA_k_samostojatelnoi_rabote_527837_v1_.PDF)

**11 Перечень информационных технологий, используемых при осуществлении образовательного процесса по дисциплине,** 

## включая перечень программного обеспечения и информационных справочных систем

Информационные технологии, используемые при осуществлении образовательного процесса по дисциплине, позволяют: обеспечить взаимодействие между участниками образовательного процесса, в том числе синхронное и (или) асинхронное взаимодействие, посредством сети «Интернет»; фиксировать ход образовательного процесса, результатов промежуточной аттестации по дисциплине и результатов освоения образовательной программы; организовать процесс образования путем визуализации изучаемой информации посредством использования презентаций, учебных фильмов; контролировать результаты обучения на основе компьютерного тестирования.

#### Перечень лицензионного ПО

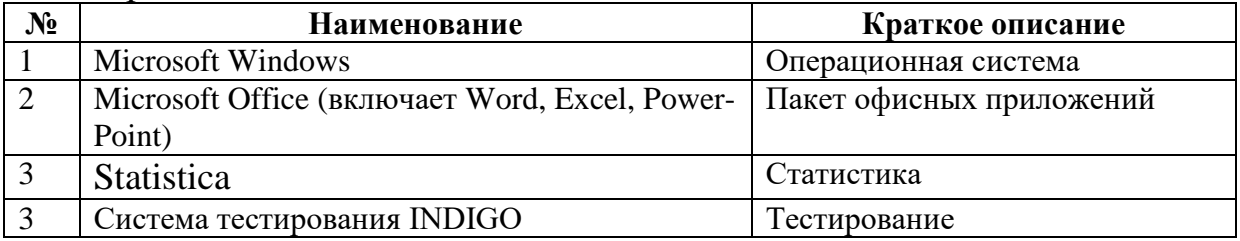

Перечень профессиональных баз данных и информационных справочных систем

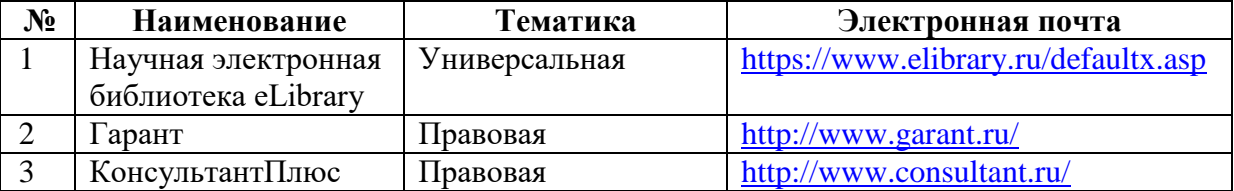

## **12 Материально-техническое обеспечение для обучения по дисциплине**

Планируемые помещения для проведения всех видов учебной деятель-

#### ности

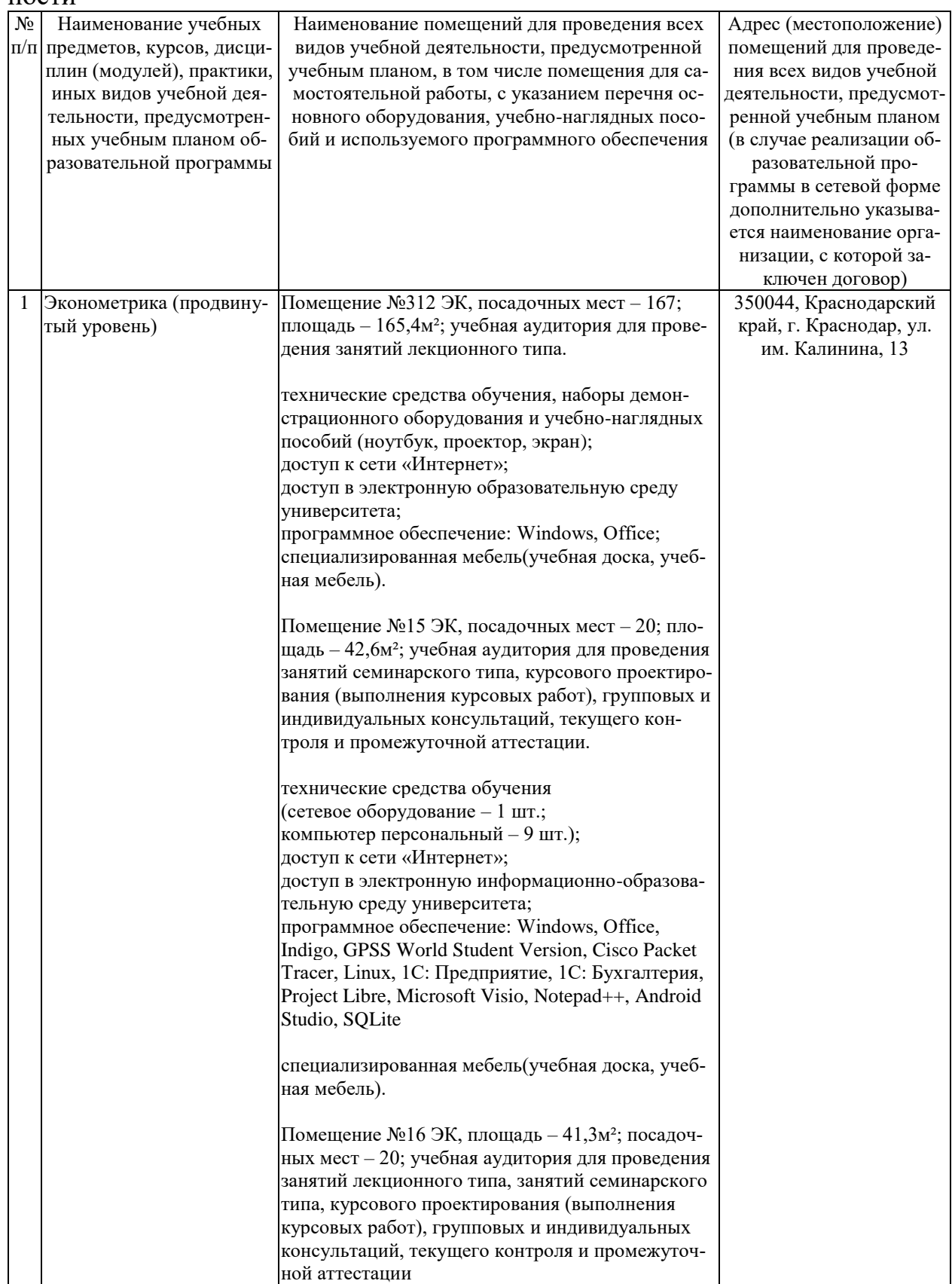

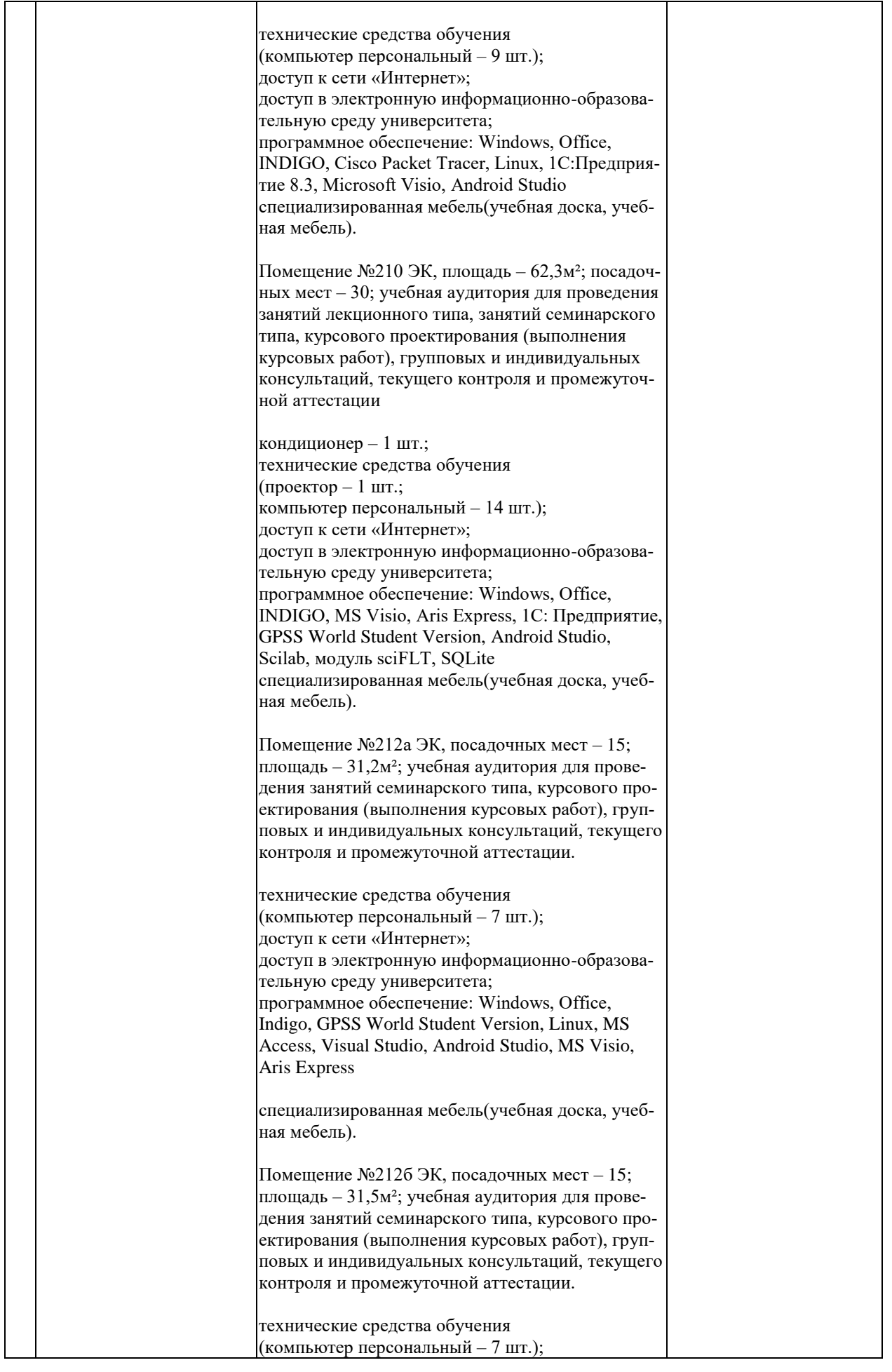

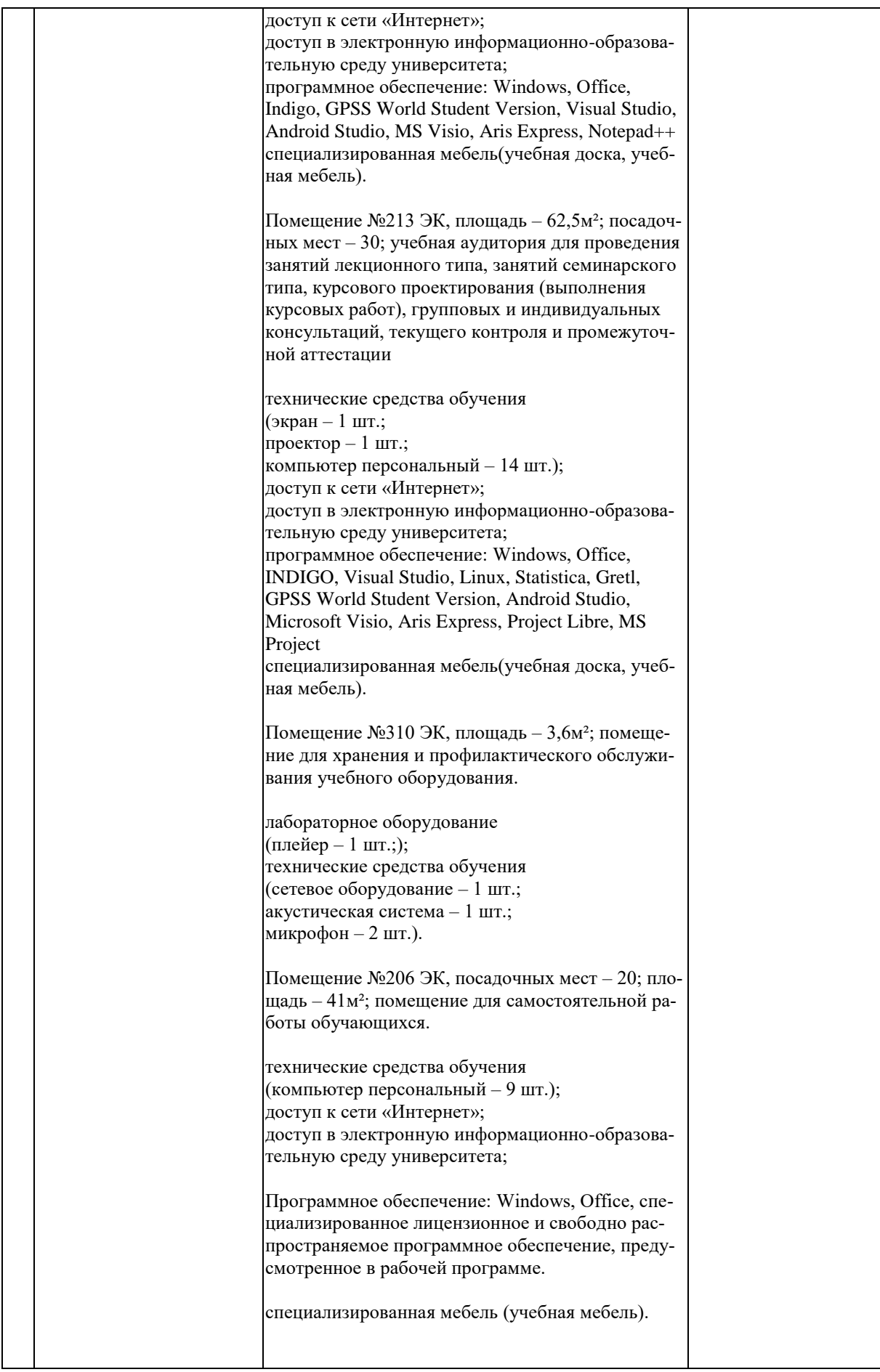

к рабочей программе дисциплины «Эконометрика (продвинутый уровень)»

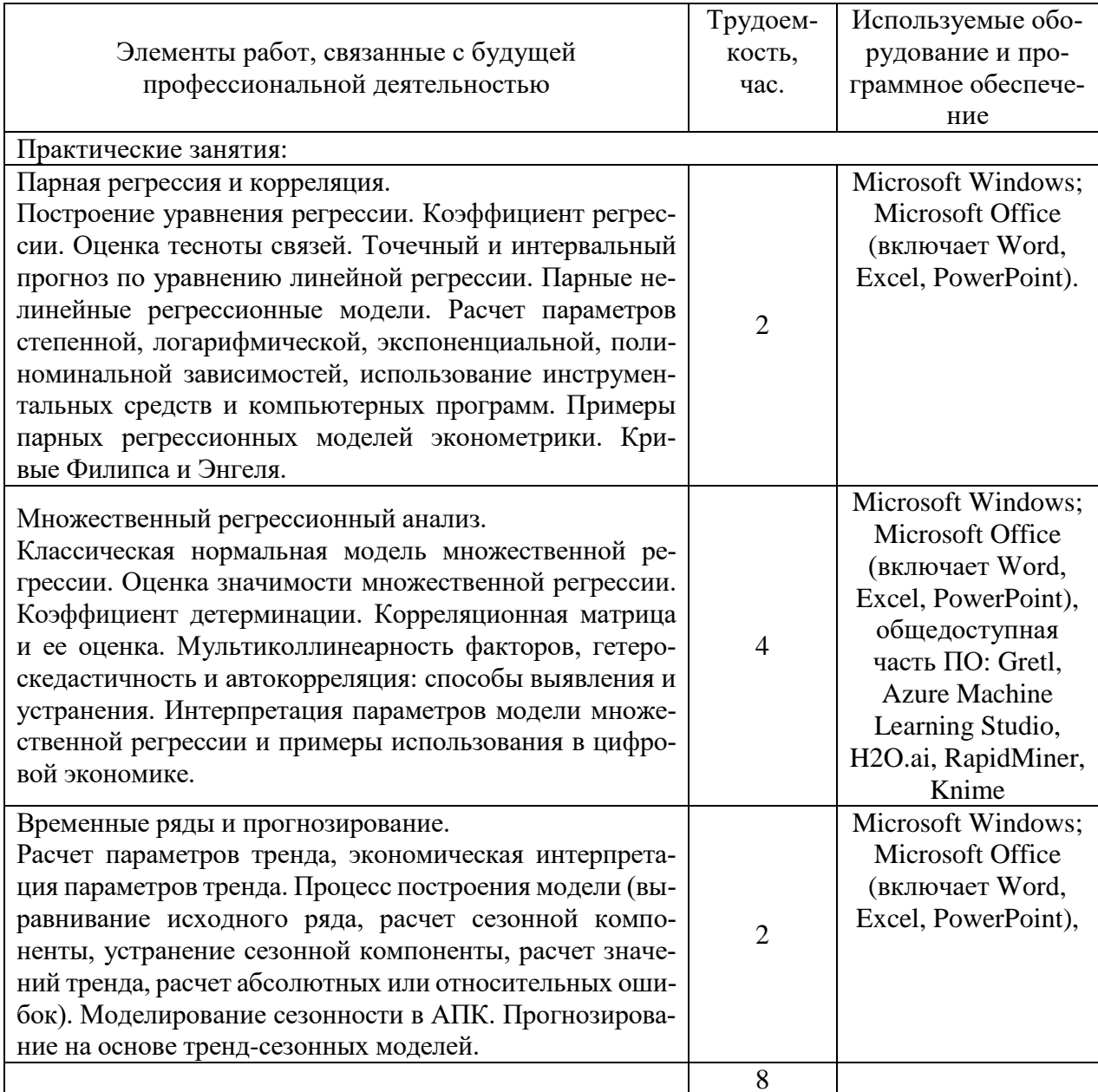

# Практическая подготовка по дисциплине<br>«Эконометрика (продвинутый уровень)»